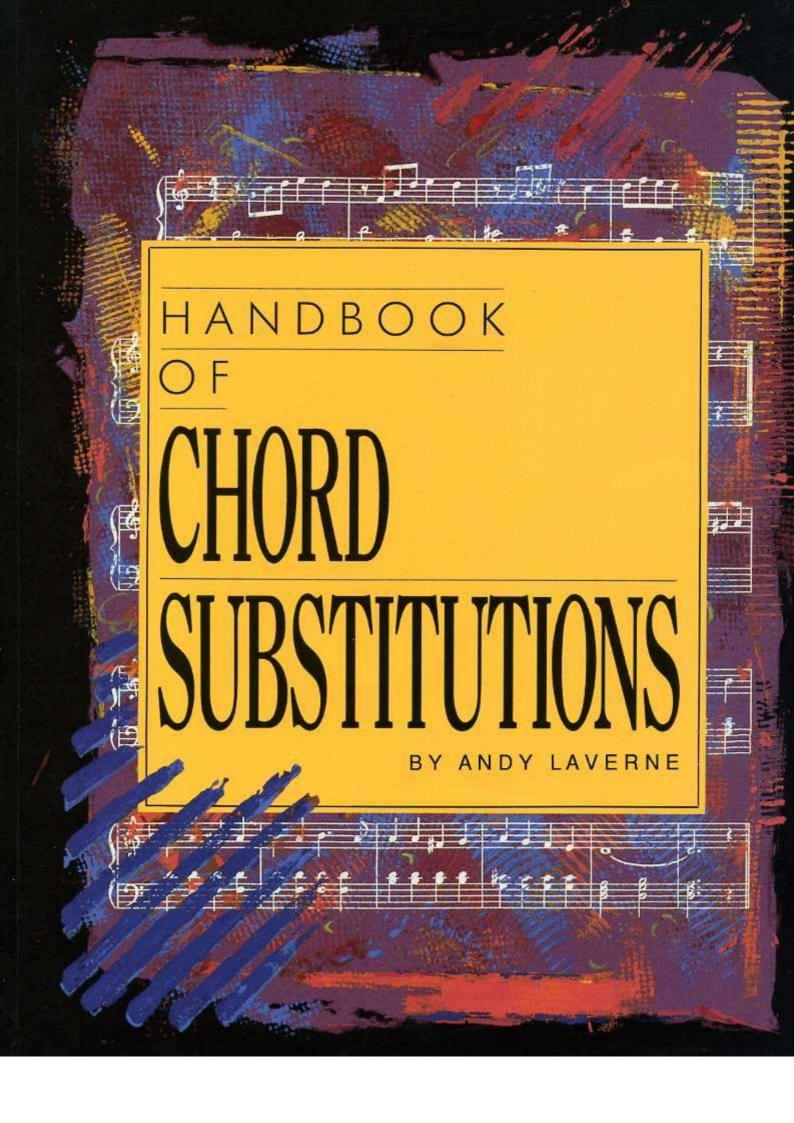

# Handbook Of CHORD SUBSTITUTIONS

By Andy LaVerne

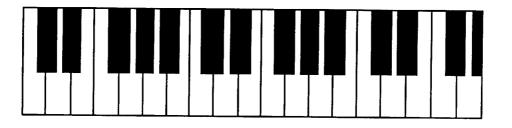

© 1991 Ekay Music, Inc. 333 Adams St., Bedford Hills, NY 10507

# **Table Of Contents**

#### Text

| How To Create Your Own Substitute Chords And Reharmonizations | . 5 |
|---------------------------------------------------------------|-----|
| Tritone Substitution                                          | . 6 |
| Changing Chord Qualities                                      | . 8 |
| Using Functional Harmony                                      | 10  |
| Using Non-Functional Harmony                                  | 12  |
| Alterations Of Chord Tones                                    | 14  |
| Approaching Chords From Above Or Below                        | 16  |
| Functional Substitutions                                      | 18  |
| Harmonizing Melody Notes                                      | 20  |
| Pedal Points                                                  | 22  |
| Use Of Constant Structures                                    | 24  |
| Modulation – Changing Keys                                    | 26  |
| Contrary Motion                                               | 28  |
| Descending Bass/Ascending Bass                                | 30  |
| Suspended Sounds                                              | 32  |
| Inserting Additional Chords                                   | 34  |
| Manipulation Of Musical Forms                                 | 34  |

#### Music

| Cherokee                      |    |
|-------------------------------|----|
| Andy LaVerne Arrangement No.1 |    |
| Andy LaVerne Arrangement No.2 | 40 |
| Darn That Dream               |    |
| Andy LaVerne Arrangement No.1 | 46 |
| Andy LaVerne Arrangement No.2 | 47 |
| Exactly Like You              |    |
| Andy LaVerne Arrangement No.1 |    |
| Andy LaVerne Arrangement No.2 |    |
| (Back Home Again In) Indiana  |    |
| Andy LaVerne Arrangement No.1 | 54 |
| Andy LaVerne Arrangement No.2 | 55 |
| Moonglow                      |    |
| Andy LaVerne Arrangement No.1 |    |
| Andy LaVerne Arrangement No.2 | 60 |
| My Melancholy Baby            | 61 |
| Andy LaVerne Arrangement No.1 |    |
| Andy LaVerne Arrangement No.2 | 65 |

| A Nightingale Sang In Berkeley Square                       |    |
|-------------------------------------------------------------|----|
| Andy LaVerne Arrangement No.1                               |    |
| Andy LaVerne Arrangement No.2                               | 85 |
| Picnic                                                      | 66 |
| Andy LaVerne Arrangement No.1                               | 68 |
| Andy LaVerne Arrangement No.2                               | 69 |
| Solitude                                                    | 70 |
| Andy LaVerne Arrangement No.1                               | 72 |
| Andy LaVerne Arrangement No.2                               | 73 |
| Wrap Your Troubles In Dreams (And Dream Your Troubles Away) | 74 |
| Andy LaVerne Arrangement No.1                               | 76 |
| Andy LaVerne Arrangement No.2                               |    |
| Blue Cycle                                                  |    |
| Sabra                                                       |    |

.

#### How To Create Your Own Substitute Chords And Reharmonizations

Two phrases come to mind when I look at the title above: "If it ain't broke, don't fix it," and, "better than new." Before you begin to manipulate a tune harmonically, you must first determine what the musical motivation is behind the change. Generally, I find that the tunes which come under consideration most often for harmonic alteration are of the "Tin Pan Alley" era. They have been around for quite a while, and have been interpreted by many fine artists.

Saying that these tunes are familiar is understating the fact. Some might argue that we should remain true to the composers' original intent, and therefore should leave all the harmonies intact ("If it ain't broke . . ."), while others feel that this material could benefit from a fresh approach ("Better than new"). Being a composer, I can empathize with the former statement. Yet, as a composer I feel that it is essential to give the performer creative license to interpret material in a personal manner.

The purpose of this book is to demonstrate techniques used to create substitute chords and reharmonizations. A collection of tunes will be presented, each receiving two special harmonic treatments. The first special treatment employs a mild use of substitutions, using the original harmonies as a guide. The second treatment will be a more advanced reharmonization, making use almost exclusively of alternative harmonies. Each tune is voiced out for two hands in a solo piano format. These voicings can be analyzed and transferred to your piano "vocabulary" for use as you see fit. Along with this selection of familiar standard tunes, I have included my own original blues. These suggest some alternative blues progressions, and they can be precursors for composing your own material. The process of finding chord substitutions is actually the first step in this direction.

This book can be used in several ways. Read the text and refer to the cited music examples; create your own versions of tunes using the techniques described; play through the music and see if you can extract some ideas to apply to other tunes. Play through the music and make note of other chordal possibilities for the given examples. You can also use the musical examples as a source for chord voicings.

Creative license is the key to creating your own substitute chords and reharmonizations. However, creativity should not be the only criterion for developing sub chords and re-harms. There are certain theoretical procedures which can be employed to aid in the search for alternative harmonies. Along with the pure creative process and music theory, the third part of this equation is to let your ear guide you. When I'm working on a tune, looking for a fresh harmonic setting, I draw upon all three to aid in the process.

Let's take a look at some techniques which can be used in the search for substitute chords.

### **Tritone Substitution**

One of the most frequently called upon substitutions in the professional musician's bag of tricks is known as the *tritone substitution*. Generally speaking, this describes the fact that a dominant 7th chord can be replaced with another dominant 7th whose root is a tritone away from the original. A tritone is the term used to describe an interval (the distance between two notes) of three whole tones. This interval can also be referred to as an augmented fourth or a diminished fifth.

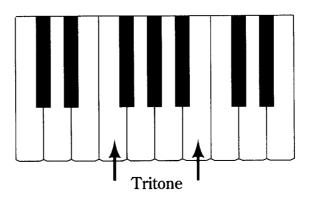

For example, a G7 can be replaced with a Db7.

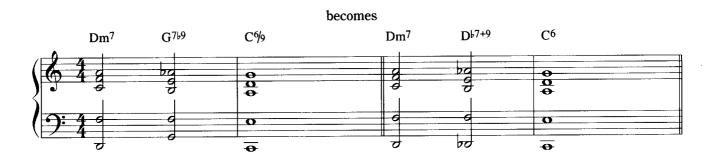

These chords are closely related in that they share two very important tones, F and B.

Here are further examples of tritone substitution.

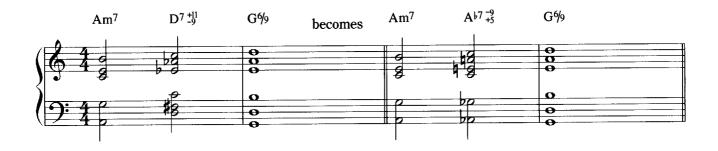

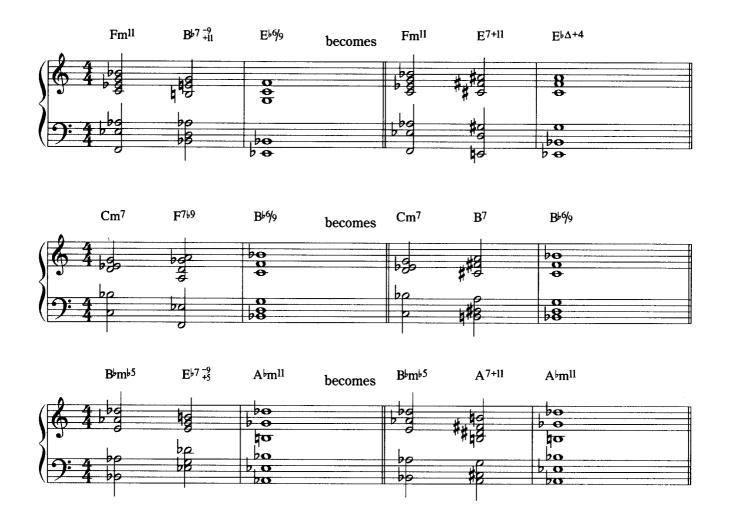

After playing through the examples above, you'll want to try your hand at creating your own. Here's a progression that moves from F to Bb to Eb. How would you alter it using tritone substitution? I've indicated how I did

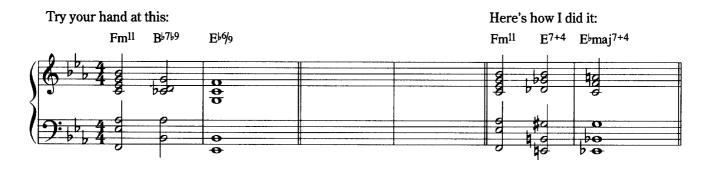

Now study this example of tritone substitution in "Darn That Dream," then, look at the other arrangements in this book to search for additional places in which this device is used.

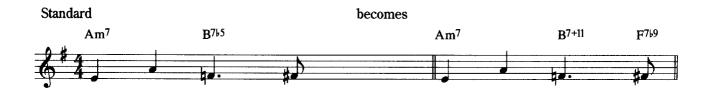

# **Changing Chord Qualities**

The quality of a chord (major, minor, dominant, diminished, etc.) can be changed to another quality, even when you are keeping the same root. This can dramatically alter the mood of a piece or phrase. For instance, we can take a major quality chord and change it so that C becomes Cm or Eø Maj.7 becomes a diminished chord with a major seventh.

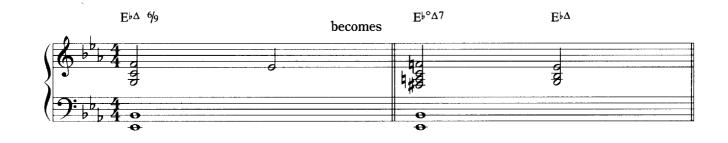

We can use the same principle for interchanging chords of other qualities. For example, we can take a minor chord and change its quality to major, dominant, half-diminished, or diminished.

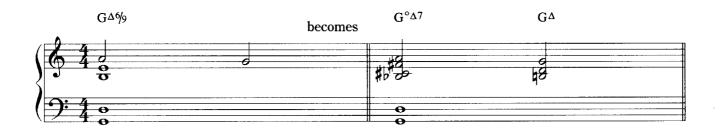

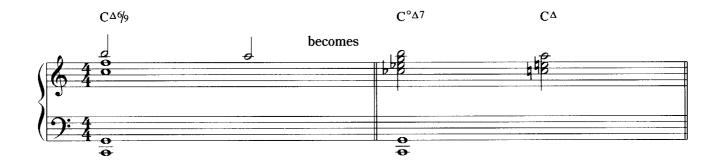

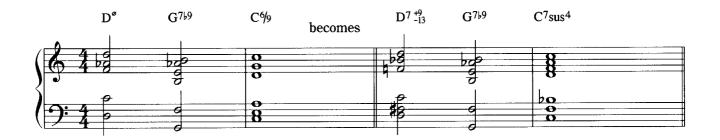

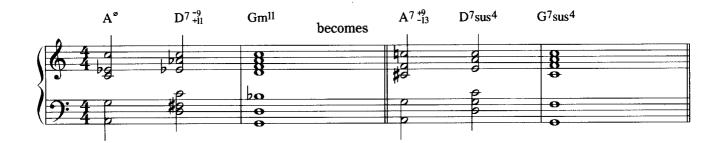

Try changing the following progression. I've indicated one possibility.

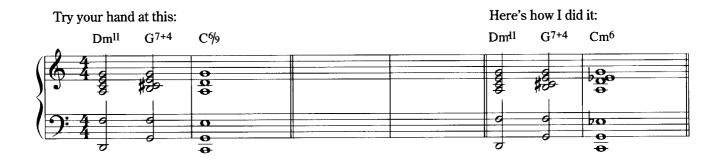

I used this device in my arrangement of "Cherokee."

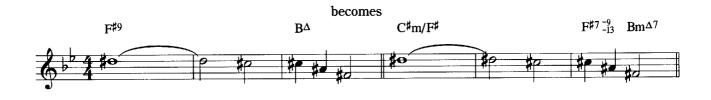

### **Using Functional Harmony**

Additional chords may be inserted into the harmonic rhythm of a song by following traditional patterns of chord resolution. For example, think of the fact that a dominant chord resolves easily to its tonic. If we have an  $E^{\flat}$ chord we can almost always precede it with its dominant (B $\flat$ 7). Other possibilities include inserting the ii chord before a V chord. Therefore if we have a G7, we can precede it with a Dm7.

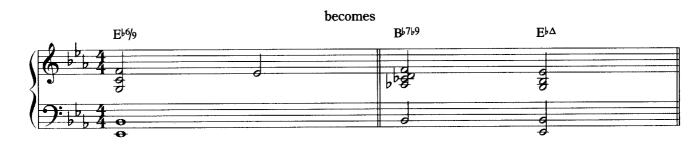

This can be carried a step further by inserting the ii chord's dominant (A7) before that ii chord. Yet another ii chord can be inserted in front of this chord, producing the progression Em7, A7, Dm7, G7. Any of these ii chords can be switched to a dominant quality, i.e. E7, A7, D7, G7. A IV chord is sometimes used in place of a ii chord, i.e., F, G7 instead of Dm, G7. Diminished chords can be used to good effect as well because of their strong tendency toward resolution:  $B^{\circ}$ , C.

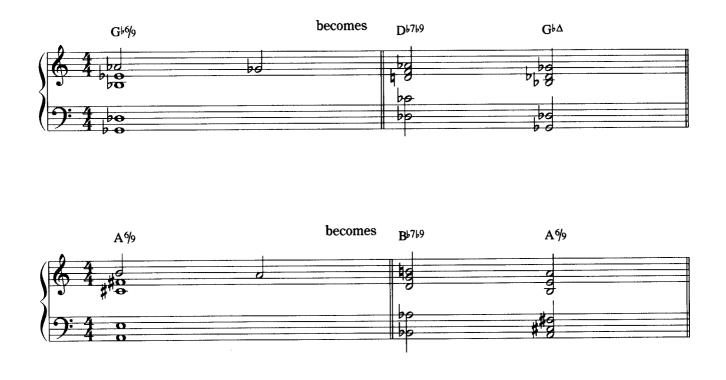

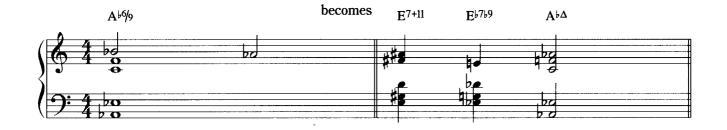

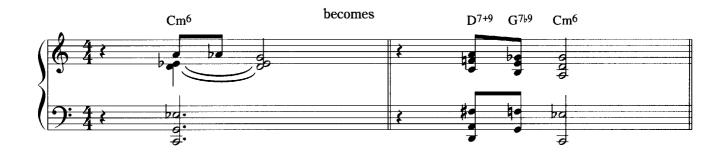

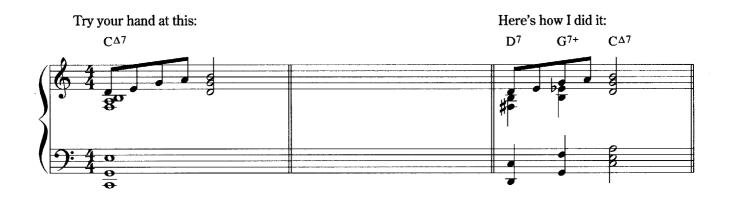

Here is how I used this device in "My Melancholy Baby."

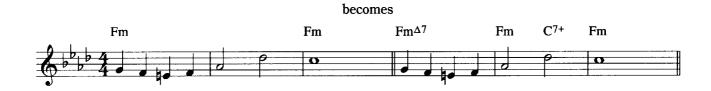

# **Using Non-Functional Harmony**

Chord progressions can be used in which the traditional tendency of chord resolution is not apparent. This type of chordal movement involves *arbitrary* root movement. Experimenting with root movements of varying intervals can help in this process. Since there are no set theoretical rules to follow in this instance, final decision on the acceptance of a particular progression should be based on your ear and musical taste.

Here are some examples of the use of non-functional harmony.

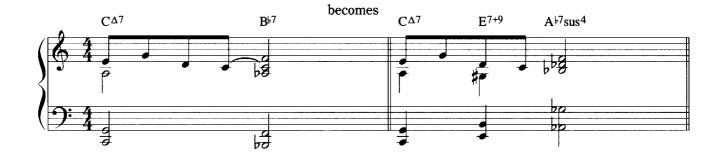

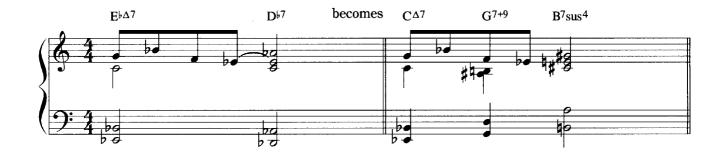

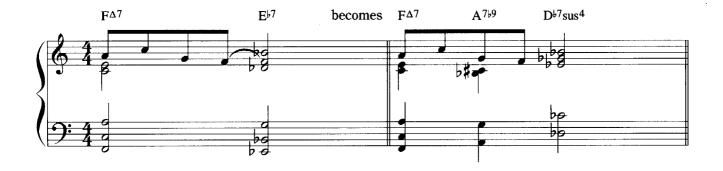

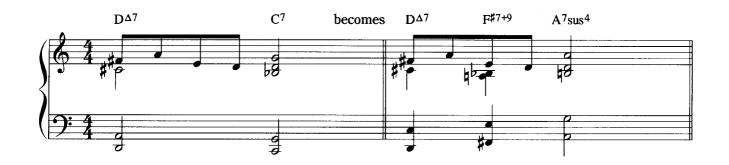

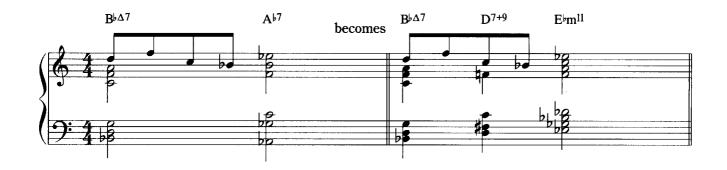

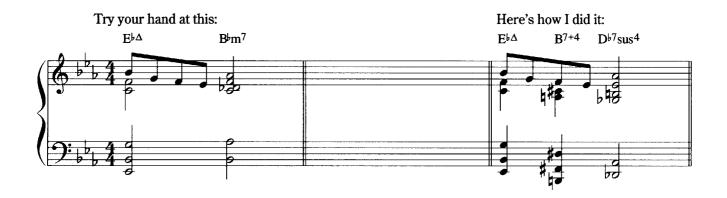

I used this device in "My Melancholy Baby."

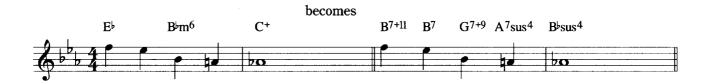

### **Alterations Of Chord Tones**

The color and mood of a chord can be changed or enhanced by adding *color tones* (chord extensions), and by altering the actual members of the chord (raising or lowering them in half step increments). The chord extensions (also known as color tones or upper structure triads) can be found by building an additional chord in thirds above the basic one we find in the music. If we take a G7, starting from the root, we have: G (root), B (3rd), D (5th), F (7th), to which we can add A (9th), C (11th), E (13th). Any of the tones can be raised or lowered by half steps to yield alterations to the color or quality of the chord. Using this technique can give a progression a very rich and colorful sound.

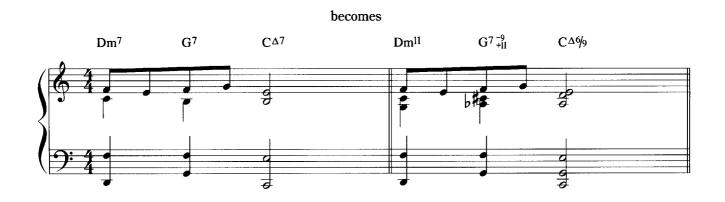

becomes

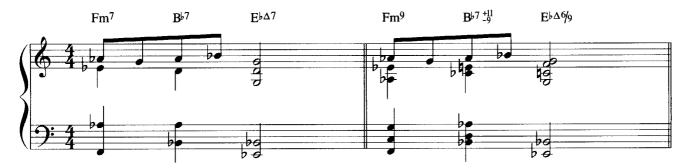

becomes

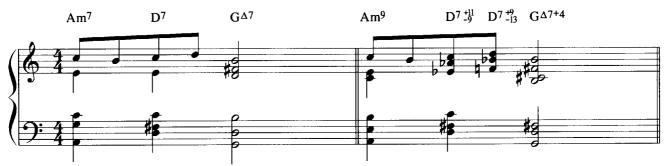

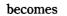

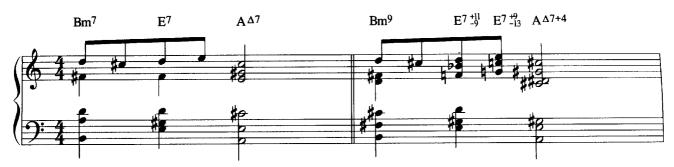

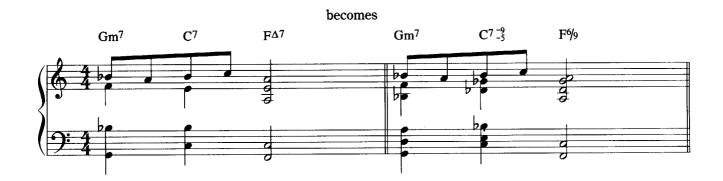

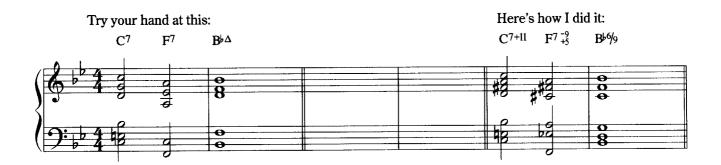

Here is how I used this device in "Wrap Your Troubles In Dreams."

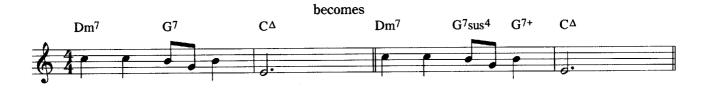

#### **Approaching Chords From Above Or Below**

If a chord is established as a harmonic goal, it can always be approached by another chord. The half-step above approach is probably the most commonly used (Db7 to C). The typical V7, I of G7 to C now becomes Db7, C, which can also be viewed as the tritone substitution of Db7 for G7. We can also leave the G7, C intact and approach the G7 with a dominant seventh chord from a whole step above: Ab7, G7, C.

There are many variations possible using the *approach* technique. Chords can also be approached from a half-step below the target chord (B7, C), from a whole-step above (D7, C) from a whole-step below (B $\flat$ 7, C), or by a combination of these (D7, D $\flat$ 7, C). Chord qualities can also be interchanged (minor instead of dominant, half diminished instead of minor). A series of back relating dominant chords can be used to approach a target chord. The term back relating dominant refers to a series of dominant chords each preceded by its own dominant (E $\flat$ 7, A $\flat$ 7, D $\flat$ 7, C).

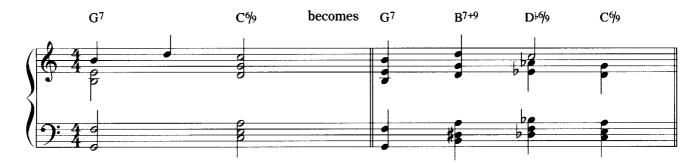

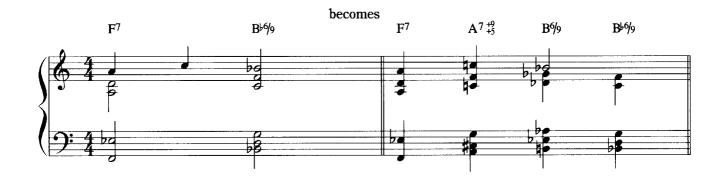

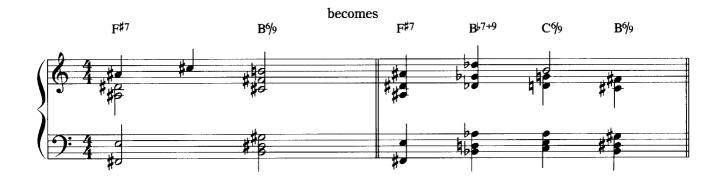

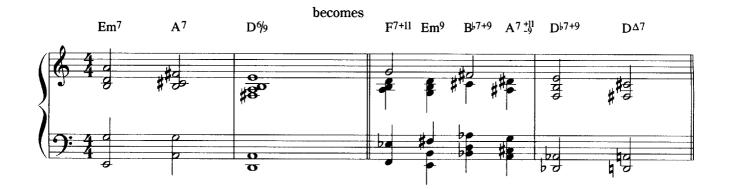

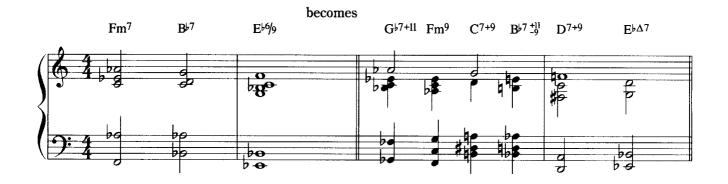

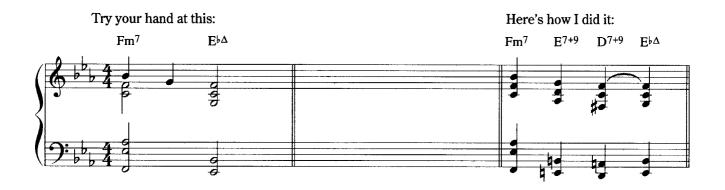

•

I used this technique in the following way for my arrangement of "Wrap Your Troubles In Dreams."

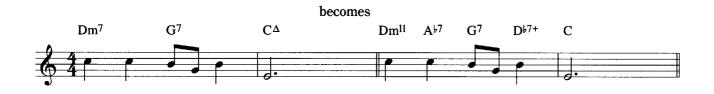

17

### **Functional Substitutions**

Chords which share several common tones can be used interchangeably. This works well when chords share similar tendencies toward resolution. A functional progression such as C°7, F7(b9) can substitute for A°7. The common tones found in these chords (C, Eb, F#, A) as well as the resolution of both sets of chords to Bb make this a viable substitution. Conversely, F#°7 can replace the progression of A°7, D7(b9). Along with the common tones (F#, A, C, Eb) and resolution tendencies shared by these chords, they are also on the same *diminished axis*. A diminished axis is the series of tones formed by stacking minor thirds (the interval structure of the diminished seventh chord). Other commonly used substitutions are: the iii chord in place of a 1 chord (common tones), and the V°7 in place of a I chord (common tones).

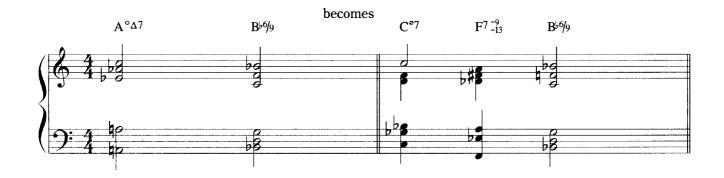

becomes

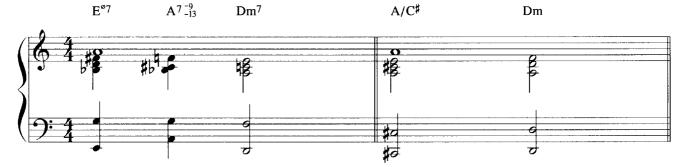

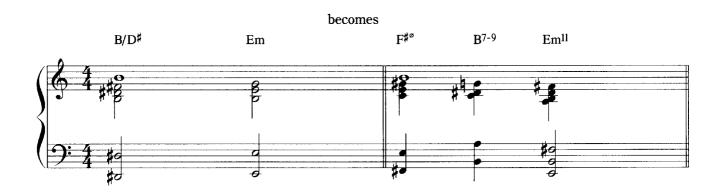

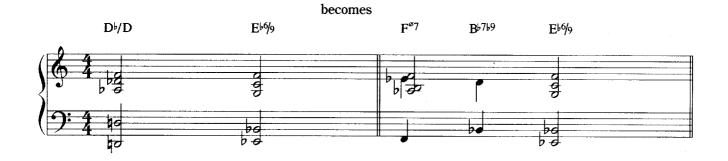

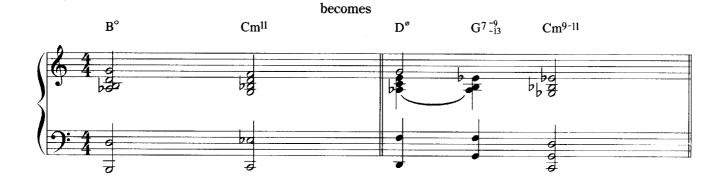

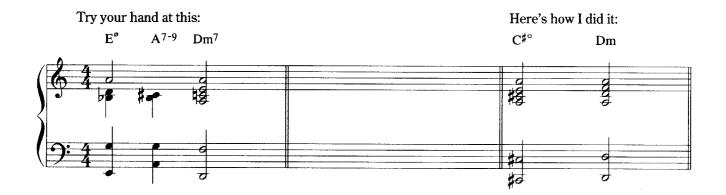

Here is how I used this in "My Melancholy Baby."

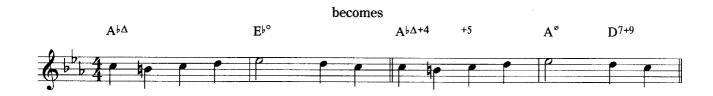

#### Harmonizing Melody Notes

Melody notes can be isolated from their existing harmonic underpinning and assigned new chords. There are three basic choices for harmonizing melody notes: 1) the melody note can become a chord member (or extension) of a new harmony. For example, if the melody note is F, and the original chord is Db, we can change the chord to Cm11, thus making the melody note the eleventh (extension) of the new chord; 2) the melody note can be an *altered* chord tone. For example, if the melody note is G, and the original chord is C, we can change the chord to Db7+11, thus making the melody note the +11 of the new (altered) chord; 3) the melody note can be a non-chordal tone. For example, if the melody note is F, and the original chord is Dm7, we can change the chord to Em7, thus making the melody note a non-chordal tone. Factors in choosing which setting is best for the melody note include the context of the substitution (what precedes and follows it), and the amount of consonance or dissonance desired.

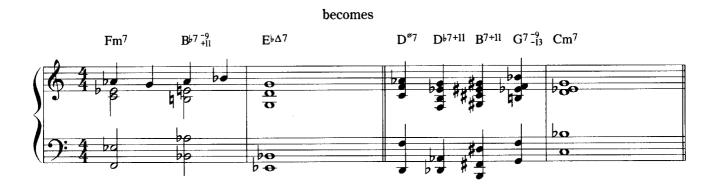

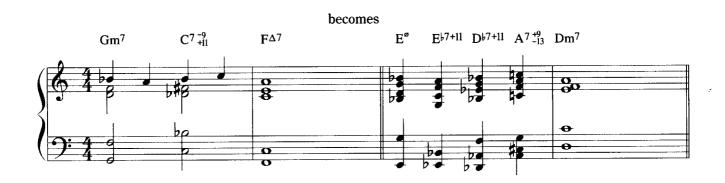

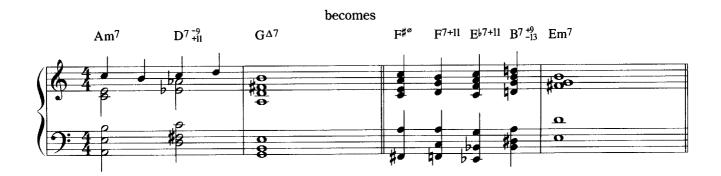

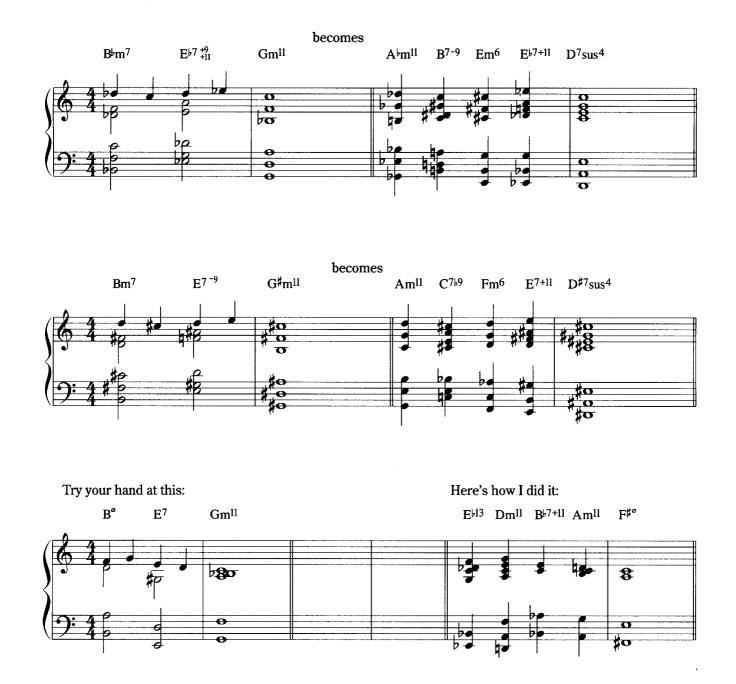

Here is how I used this device in "A Nightingale Sang In Berkeley Square."

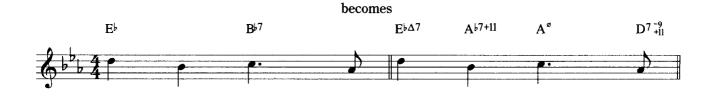

#### **Pedal Points**

The movements of roots in the bass can be replaced with a common tone over which the harmonies move. This constant bass note can provide contrast to more active root movements. It can also imply alternative moods and colors to the harmonic content. This device is especially effective in the bridge sections of tunes. For example, we can take the common progression of III, VI7, II, V7, I (Em, A7, Dm, G7, C) and place a pedal point of G under the entire progression.

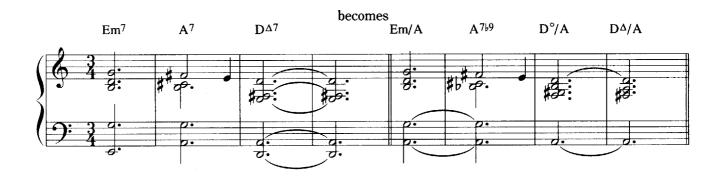

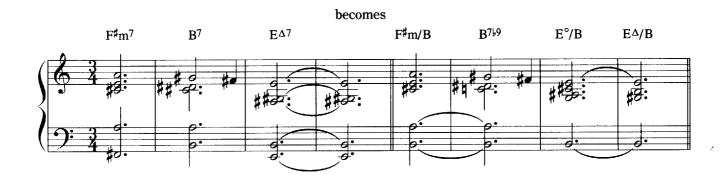

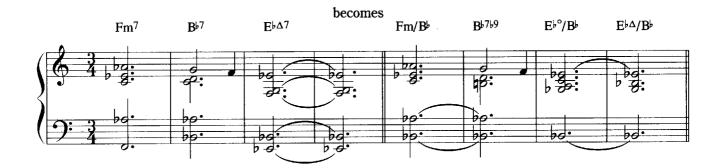

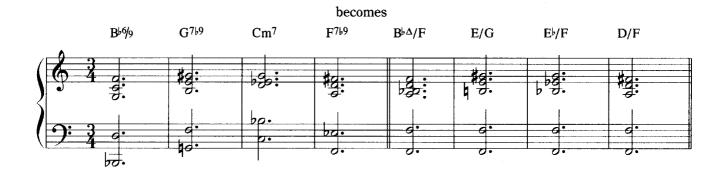

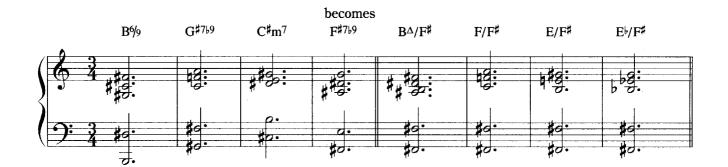

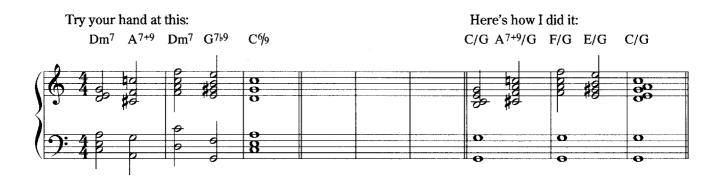

Here is how I used the device of pedal point in my arrangement of "A Nightingale Sang In Berkeley Square."

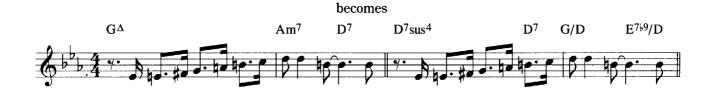

17

## **Use of Constant Structures**

Constant structures can be used to harmonize a melody. Generally these are chords which move in parallel motion along with the melody. For example, if we have a melody line of C, Bb, A, we can build a structure underneath those melody notes based on the interval of a fourth. Going down from C, we can place the notes G, D, A, and E. This "quartal" structure can be moved in parallel motion under the prescribed melody notes. Therefore, the structure remains constant, with the melody.

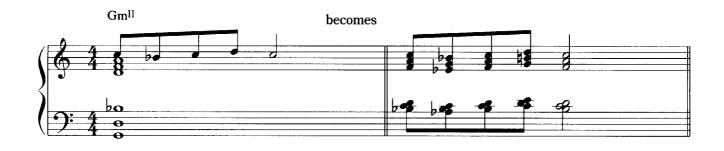

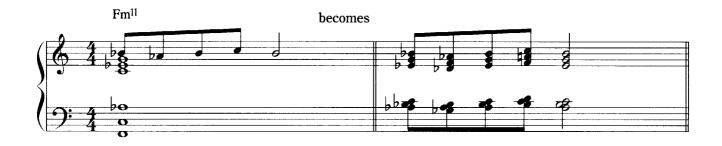

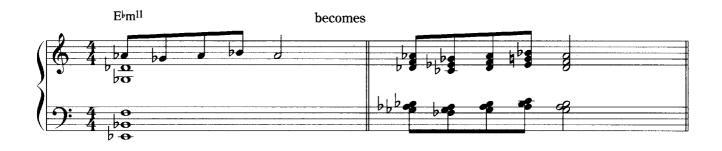

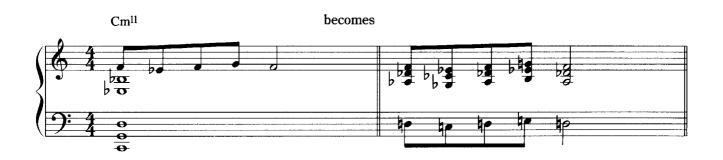

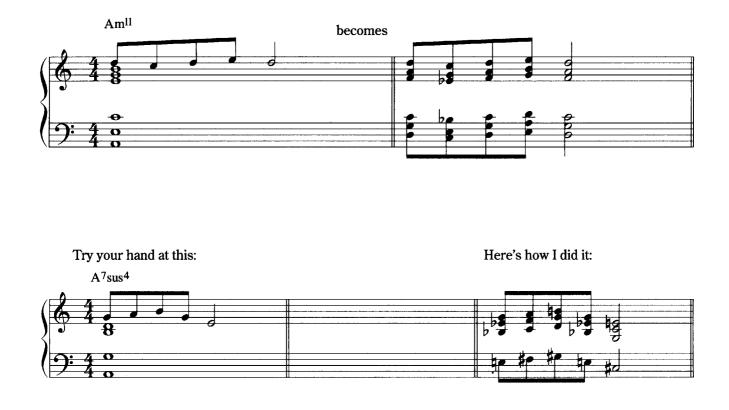

I used this device in my arrangement of "Darn That Dream."

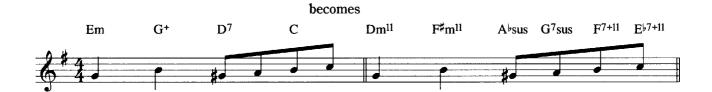

### Modulation — Changing Keys

12

This can be an effective way of altering the mood of a piece. Sections of a tune can modulate from the original key to create contrast. For example, if a tune with a structure of ABA were in the key of F Major, we might modulate up a minor third to the key of Ab Major for the B sections (bridge) of the tune. This modulation could be accomplished by approaching the "new" key with a ii, V7 progression in the new key. (Bbm, Eb7, Ab). Another alternative is to have the melody remain in the original key while the harmonies are placed in a new tonal center. This technique keeps the melodic line intact while changing the color of the tune's harmonic underpinning.

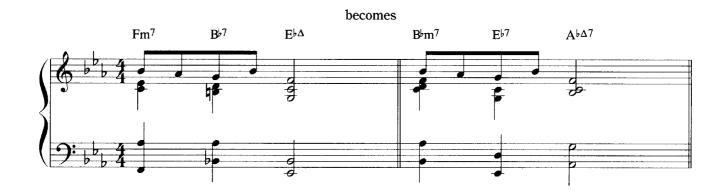

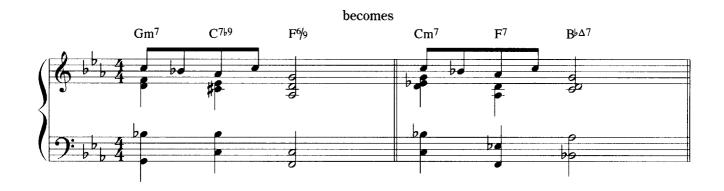

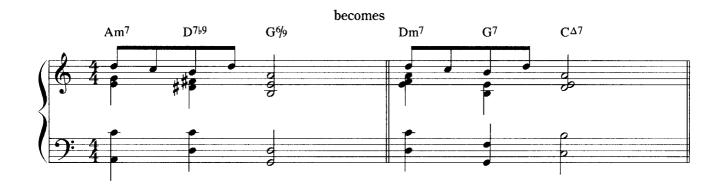

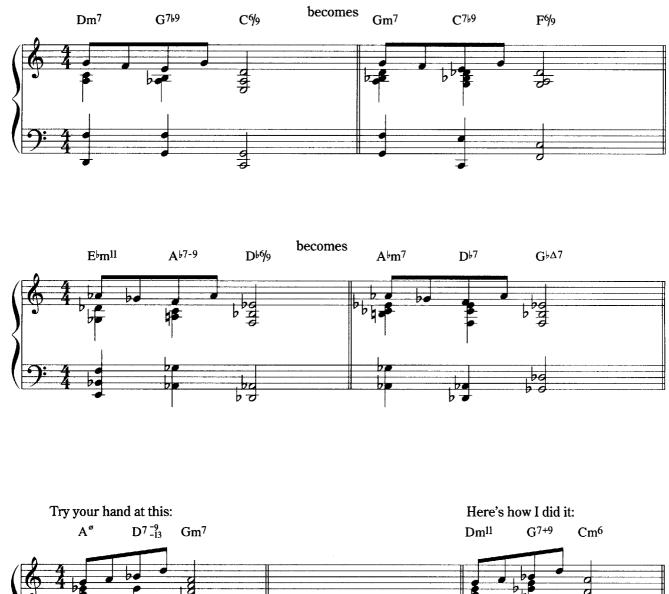

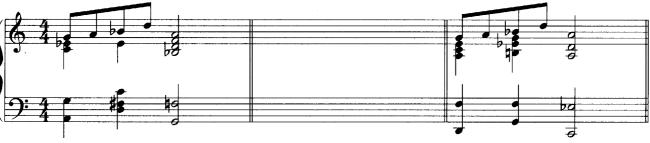

I used the device of keeping the melody intact but changing the harmonic progression under it in my arrangement of "Cherokee."

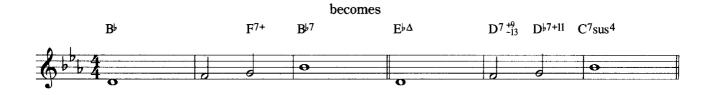

## **Contrary Motion**

13

Contrary motion between the two outer voices (melody and bass) can yield new harmonies and provide new melodic interest. If we have a melody that ascends from C, chromatically (in half-steps) to  $E\flat$ , we can place harmonies under it which have a bass movement of descending motion. This motion can either mirror the intervallic movement of the melody or use a different intervallic relationship to provide more contrast while still moving constantly in a descending line. This bass movement can consist of roots of chords, inversions of chords, or a combination. The same technique can be used if we have a melody which descends, resulting in an ascending bass line.

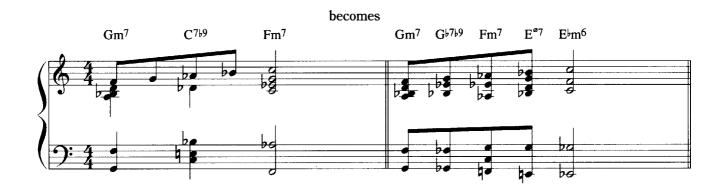

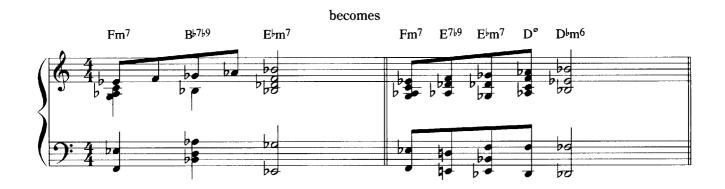

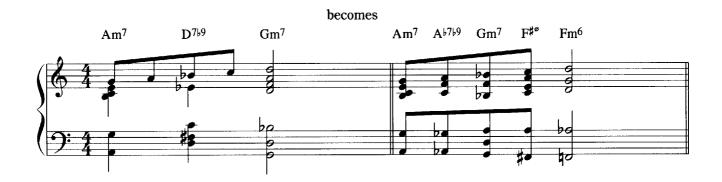

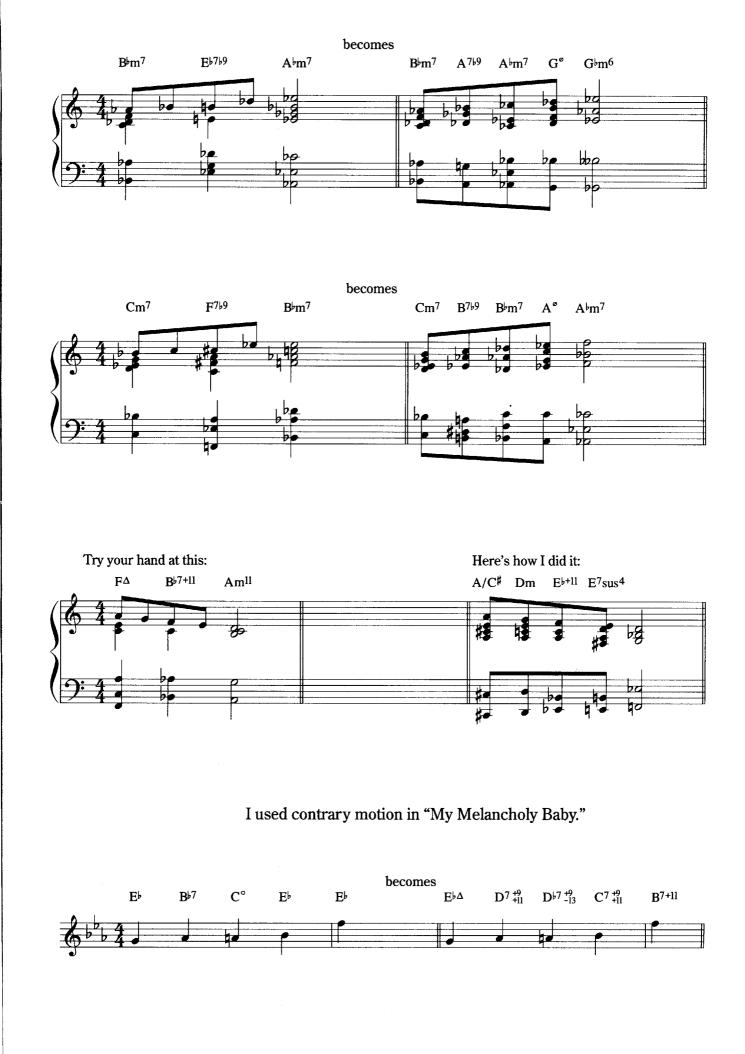

- -

# **Descending Bass/Ascending Bass**

14

The bass line can be treated independently of the melody, and can move in either a constant upward or downward motion. (Inverting chords can aid this process.) Once again, the intervals used in such movement can vary. Half-steps, whole steps, minor or major thirds, or larger intervals can be employed.

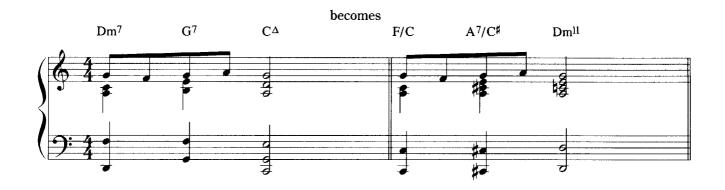

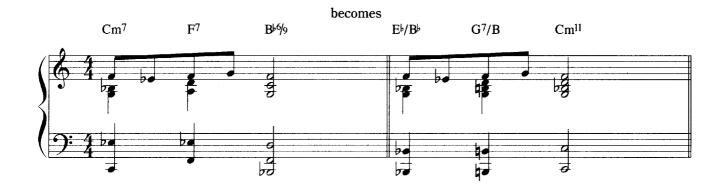

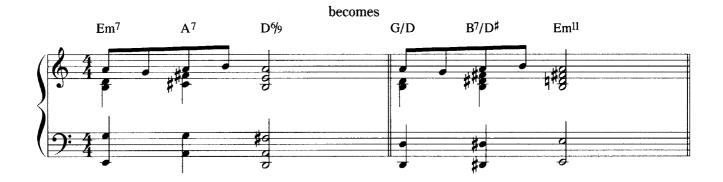

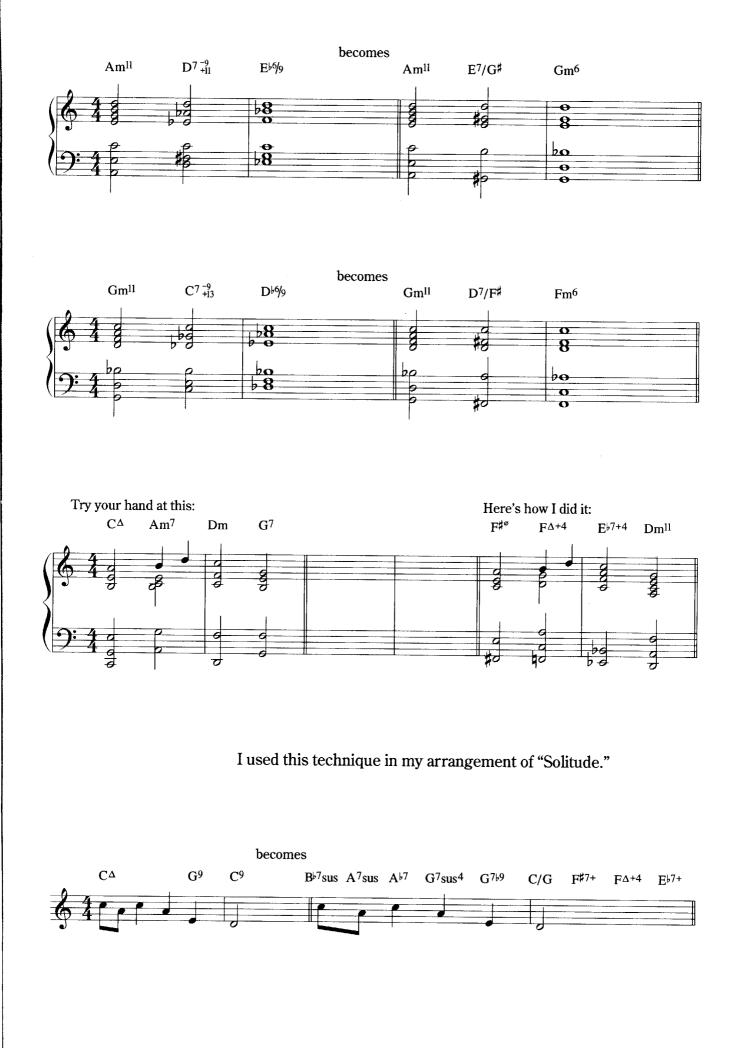

#### **Suspended Sounds**

15

Chords which contain thirds can be suspended (the third is then replaced with a fourth) which creates an unusual harmonic color. These suspensions can permanently replace the third, or they can resolve to the third. The resolution will yield inner voice movement. If, for example, we had the progression Cm, F7, Bb, we could change the qualities of these chords by keeping the root movement the same while assigning the suspended quality to each chord. Thus the progression would become Dsus.4, G7sus.4, Csus.4. Generally, a sus.4 chord contains a dominant seventh. Since the third is usually missing, it is sometimes difficult to determine if a major or minor quality is indicated. The major 7 interval is less frequently used in a sus.4 chord, but it does appear occasionally (i.e. C Maj.7sus.4). This is a somewhat harsher sound given the dissonant quality of the major 7 interval.

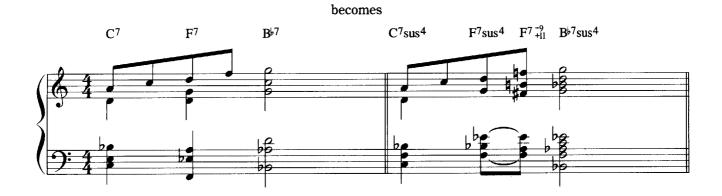

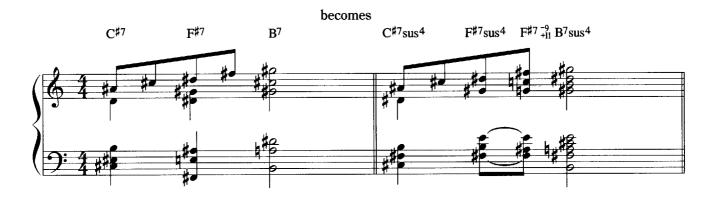

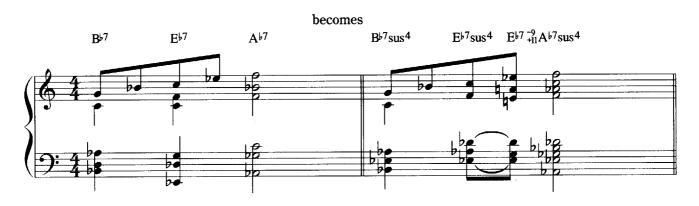

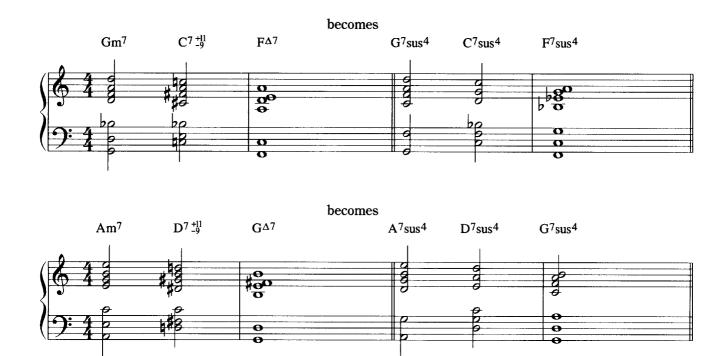

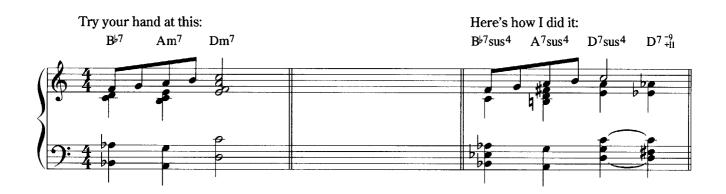

I used suspended sounds in my arrangement of "Indiana."

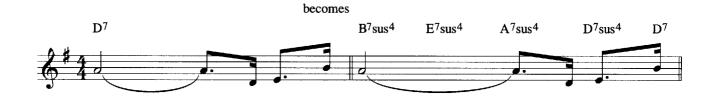

# **Inserting Additional Chords**

16

Chords can be placed between existing chords to provide more harmonic movement and interest. Combining some of the previously mentioned techniques, such as tritone substitution, approach chords, descending/ascending bass lines, suspended chords, and arbitrary root movement while keeping existing harmonies can yield a dense harmonic palette. Since this category is a virtual composite of most of the previously mentioned techniques, the final results can best be demonstrated in the versions of each tune that follow.

#### **Manipulation of Musical Forms**

Rhythmic diminution (making rhythmic values shorter), rhythmic augmentation (making rhythmic values longer), adding measures to musical phrases, taking away beats or measures from phrases, adding contrasting sections to existing structures are all possibilities in creative arranging. None of these techniques were used in the standards portion of this book. The musical forms of these tunes were kept intact to fully demonstrate the techniques described above. However, the two original blues included in this collection use the techniques of manipulation of forms. "Blue Cycle" is a blues using the format of 12 bars, the most common found in blues. However, in the section set aside for melodic improvisation, the form has been extended by use of harmonic augmentation resulting in a structure which is 16 measures long. "Sabra" keeps the 12 bar structure, but adds another section (bridge) as a contrast. This bridge is actually a progression which is loosely based on the bridge of the tune "I Got Rhythm." In this instance, the use of tritone substitution disguises the more commonly known progression. So you see, any of these techniques can be used to enhance the harmonic quality of tunes which are familiar and they can lead you to actually creating your own compositions. Enjoy!

Special thanks to Bill Evans for helping me set and realize my harmonic goals.

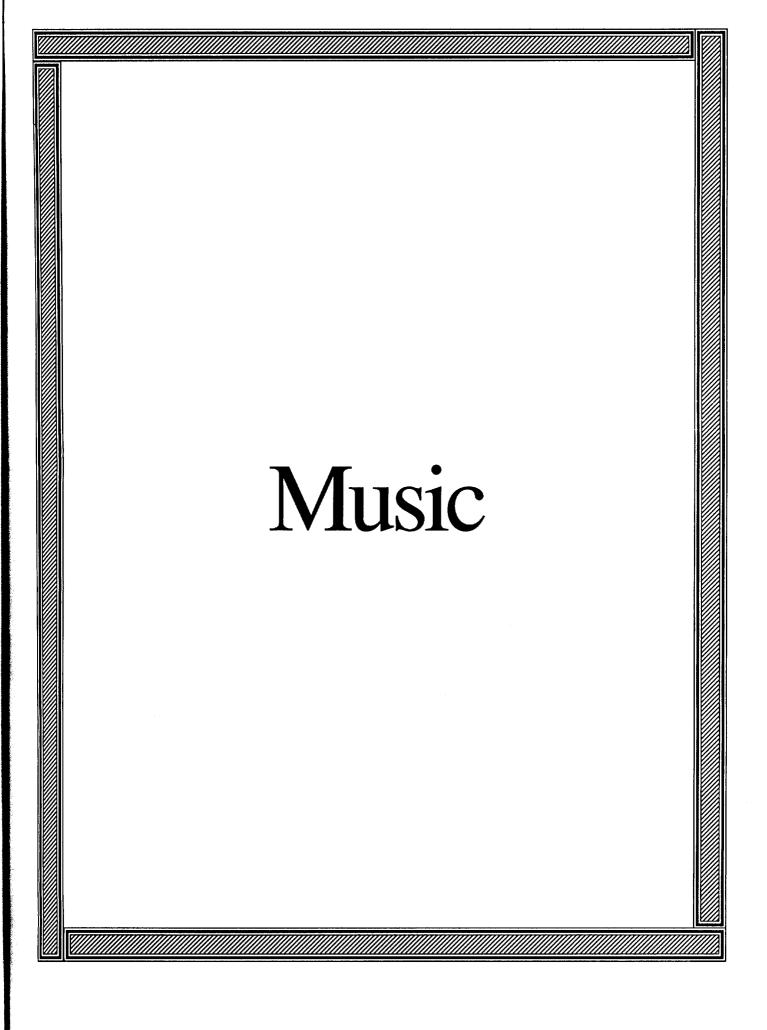

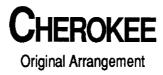

By Ray Noble

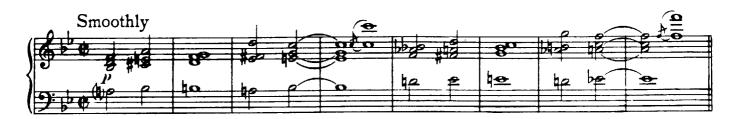

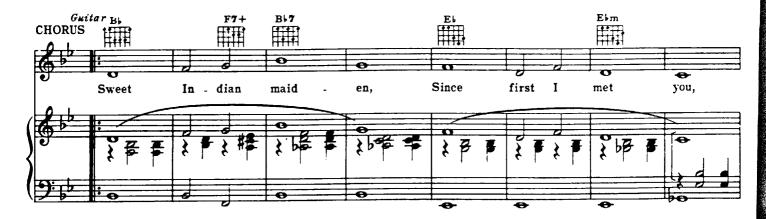

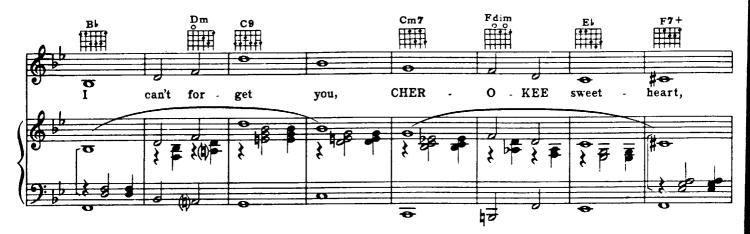

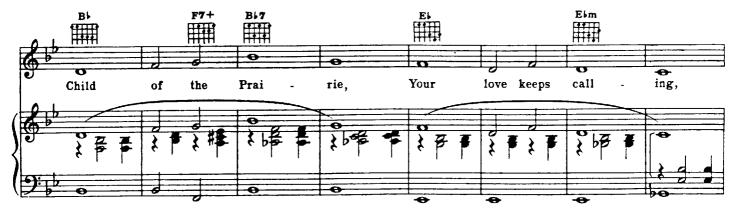

Copyright ©1938 The Peter Maurice Music Co. Ltd. London, England. Renewed. Sole Administrator USA/Canada - Shapiro, Bernstein & Co., Inc. New York

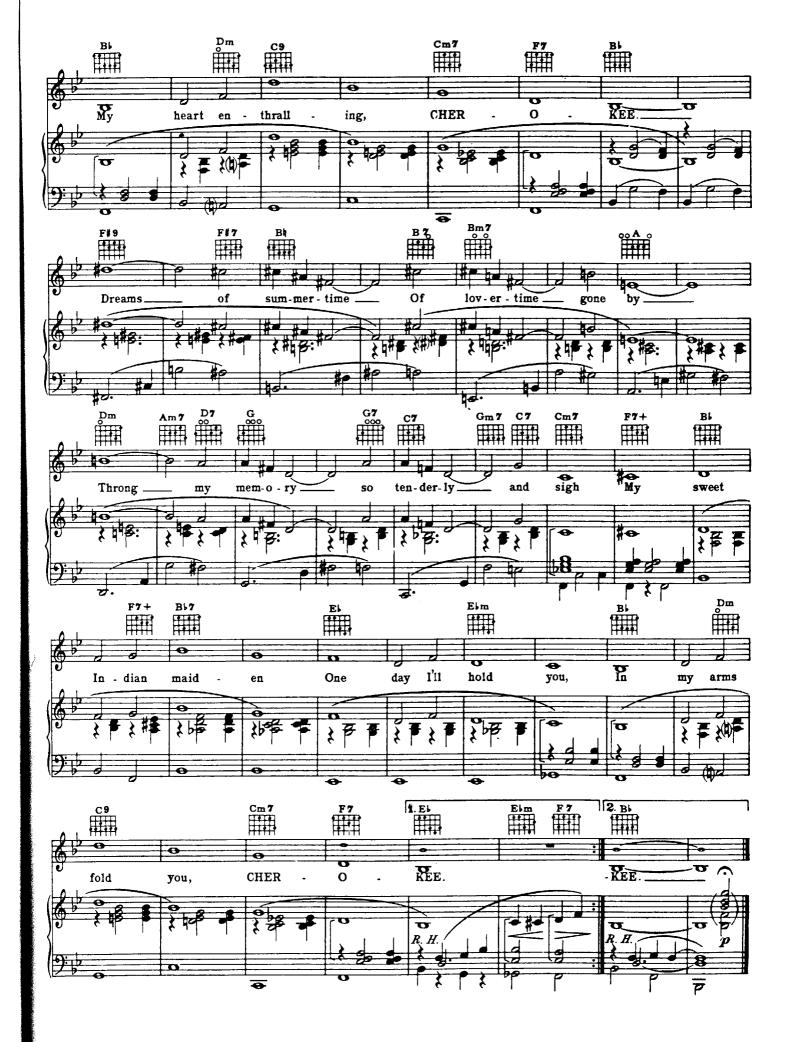

## CHEROKEE

### Andy LaVerne Arrangement No.1

By Ray Noble

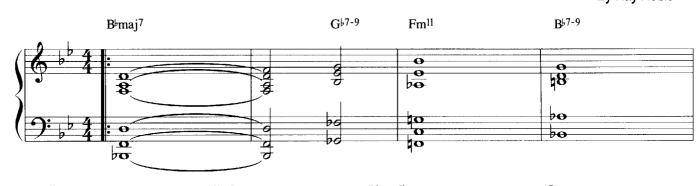

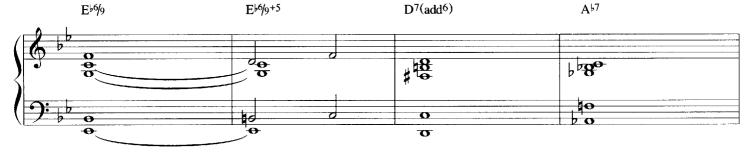

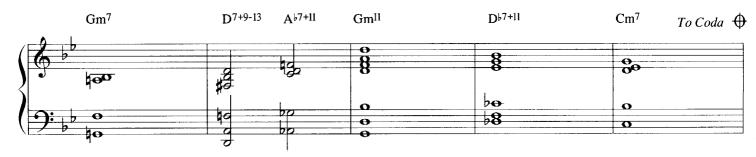

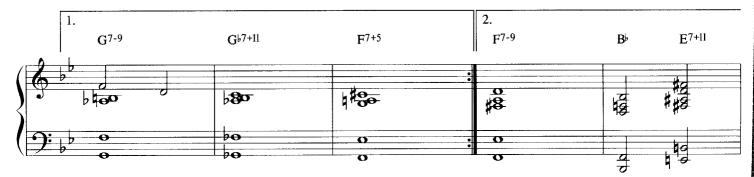

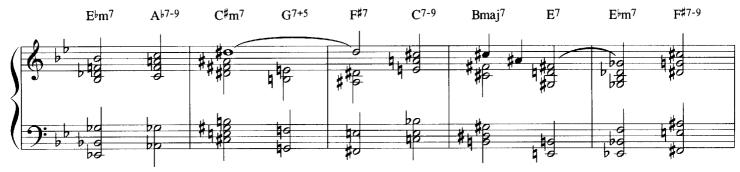

Copyright @1938 The Peter Maurice Music Co. Ltd. London, England. Renewed. Sole Administrator USA/Canada - Shapiro, Bernstein & Co., Inc. New York

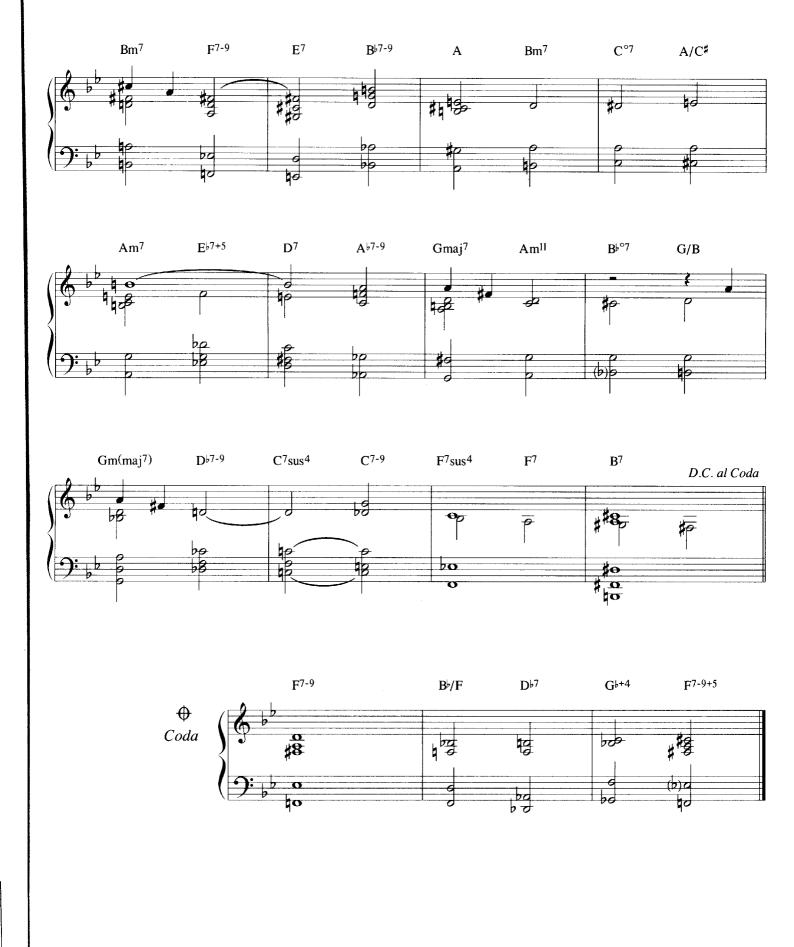

## CHEROKEE

### Andy LaVerne Arrangement No.2

#### By Ray Noble

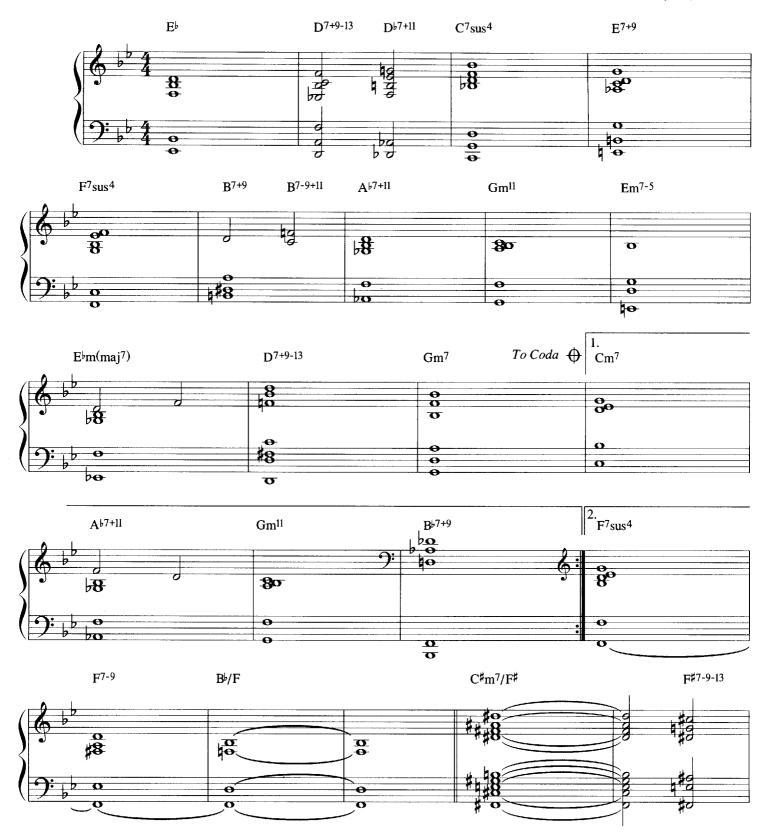

Copyright ©1938 The Peter Maurice Music Co. Ltd. London, England. Renewed. Sole Administrator USA/Canada - Shapiro, Bernstein & Co., Inc. New York

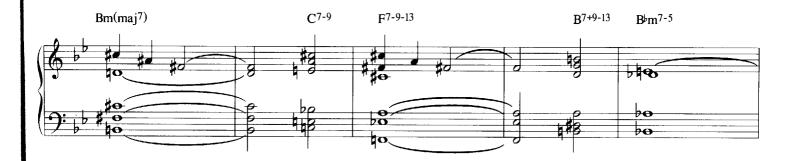

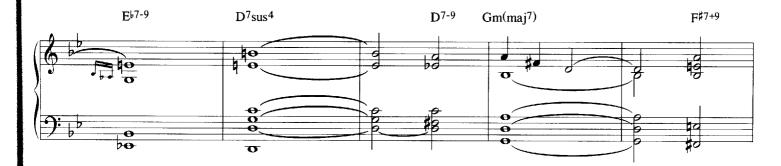

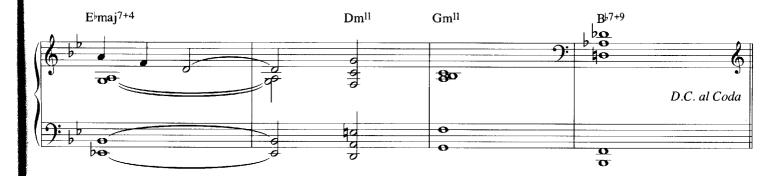

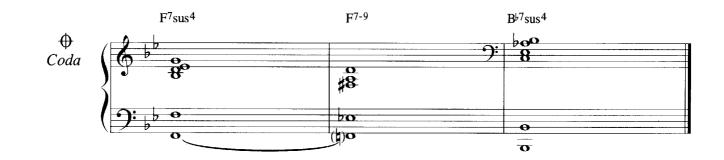

## DARN THAT DREAM

**Original Arrangement** 

Lyric by Eddie DeLange Music by Jimmy Van Heusen

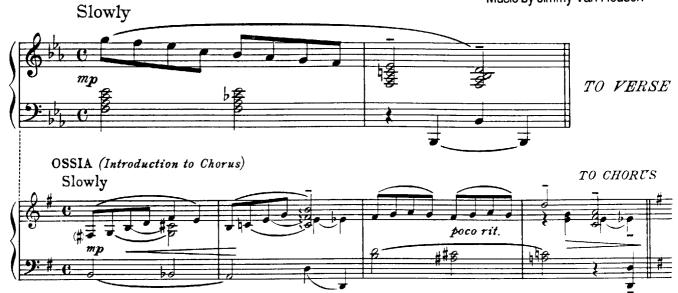

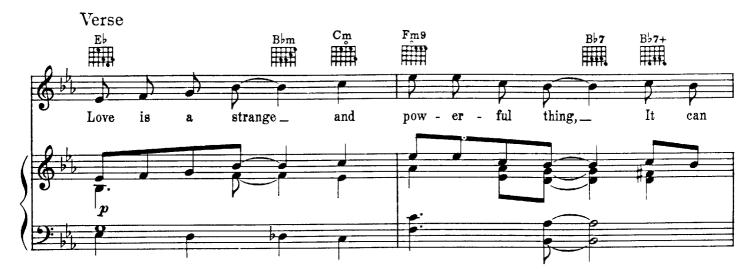

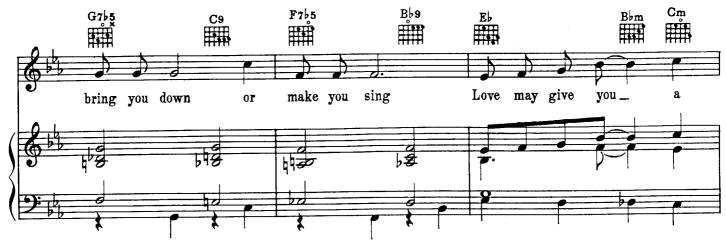

Copyright © 1939 Bregman, Vocco and Conn, Inc. New York. Copyright Renewed, Assigned and Copyright © 1968 by Scarsdale Music Corporation and Van Heusen Music Corp., New York

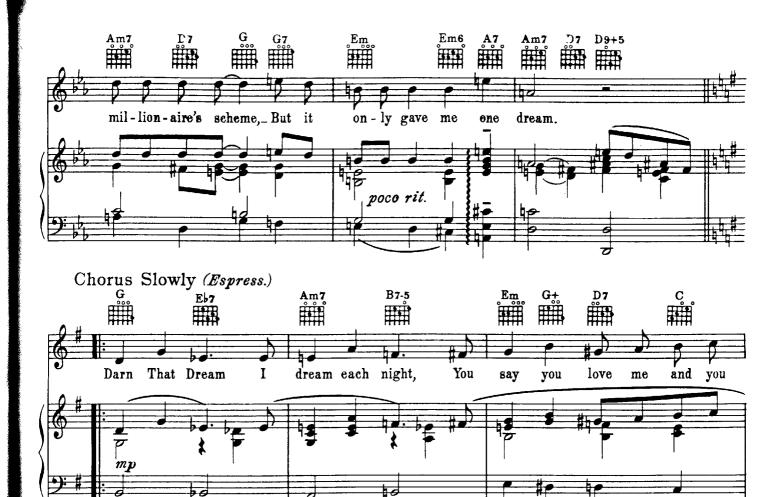

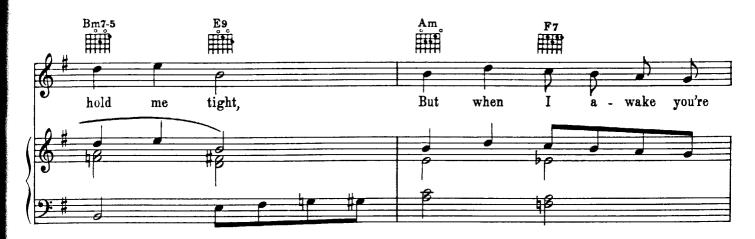

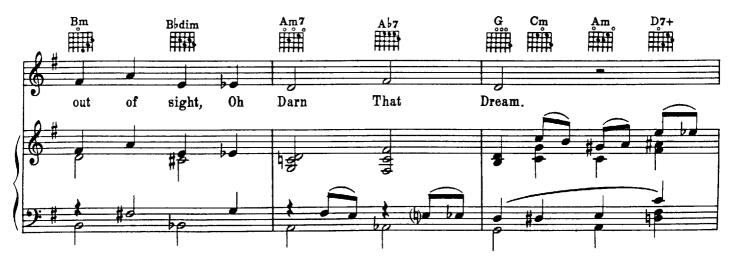

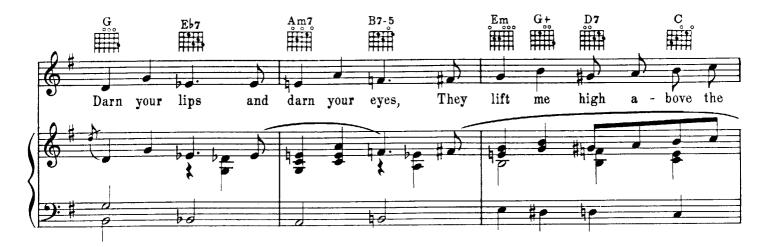

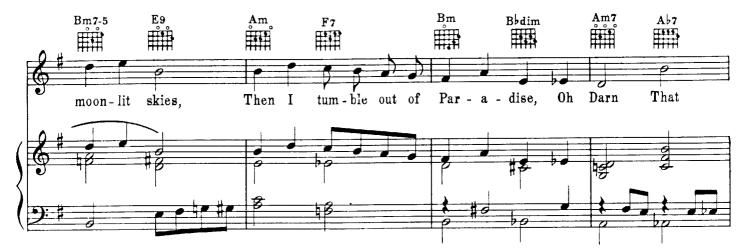

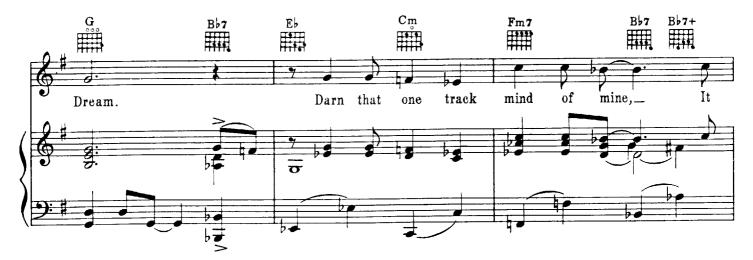

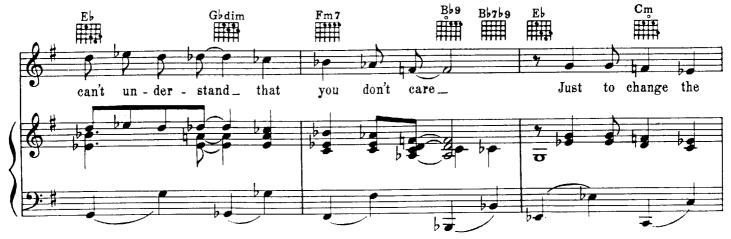

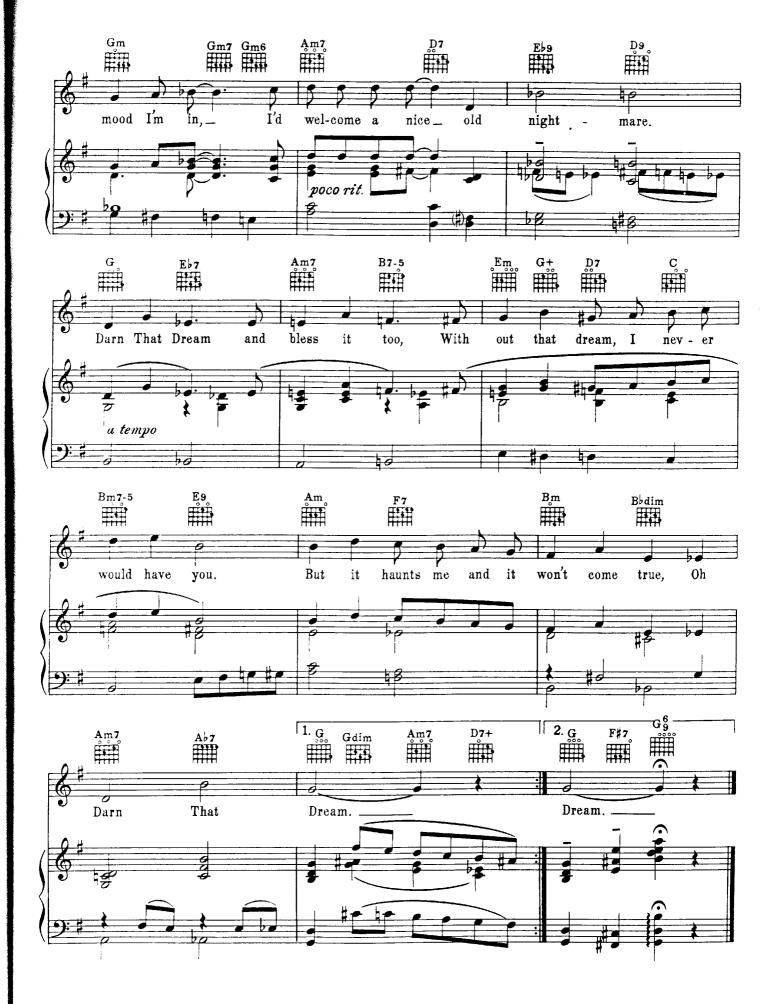

A P

### DARN THAT DREAM Andy LaVerne Arrangement No.1

C<sup>#</sup>m Cm<sup>6</sup>(maj<sup>7</sup>)

20

1

E♭m

护

**B**<sup>♭</sup>m<sup>-5</sup>

Lyric by Eddie DeLange Music by Jimmy Van Heusen F<sup>7-9</sup> E⊮7 B7+11 Em<sup>7</sup> B♭m<sup>7</sup> Am<sup>7</sup> Gmaj<sup>7</sup> 49 60 ¶,₿ B 10 24 20 0 **F**<sup>7</sup> E<sup>7-9</sup> Bm<sup>7</sup> E<sup>7</sup>sus<sup>4</sup> Am<sup>7</sup> Cm(maj<sup>7</sup>)

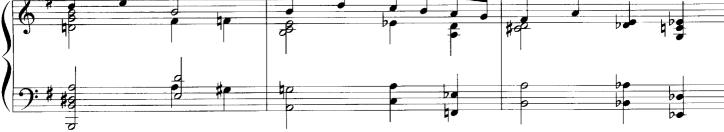

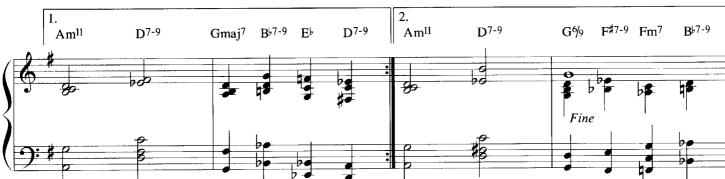

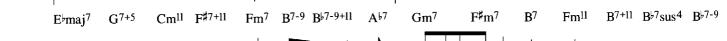

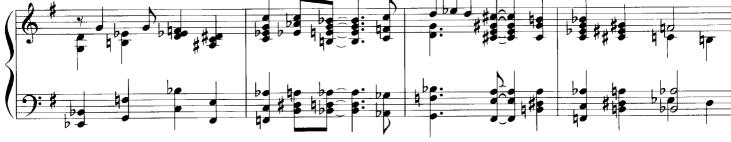

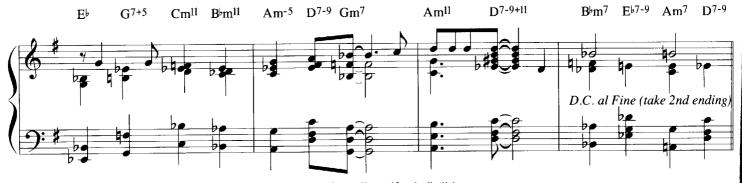

Copyright ©1939 Bregman, Vocco and Conn, Inc. New York. Copyright Renewed, Assigned and Copyright ©1968 by Scarsdale Music Corporation and Van Heusen Music Corp., New York

B7+9

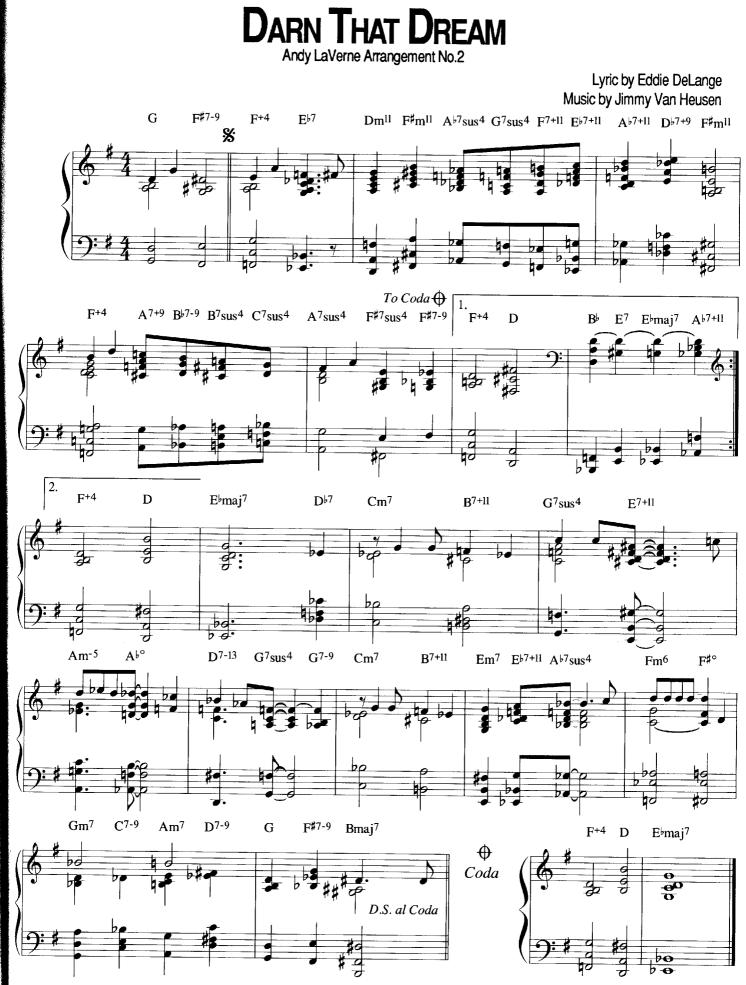

Copyright © 1939 Bregman, Vocco and Conn, Inc. New York. Copyright Renewed, Assigned and Copyright © 1968 by Scarsdale Music Corporation and Van Heusen Music Corp., New York

#### EXACTLY LIKE YOU Original Arrangement Words by Dorothy Fields Music by Jimmy McHugh Moderato G с<sub>т</sub> Dm7 Dm<sup>\*</sup> Fm6 C o с Ш Ouitar\_ VERSE 7 A won-der-ful I used to have a per-fect sweet-heart, Not a real one, just a dream, Ū Dm? Ym, Fm₿ Can you im - ag-ine how I feel now, Love is Of team. us а as vis-ion -Dm7 Fm6 C<sub>0</sub> 0 D6D7 Dm? 0 H And now it's nice to live, Par-a-dise to live: want-ed You're just what 1 real now, it's - deal i D7 DZ Coo Fm Go Gdim Guitar Coc CHORUS U Prayed each night for Know why I've been blue, I know why I've wait- ed mf a tempo

C1930 Aldi Music and treneadele Publishing Company pursuant to sections 304 (c) and 401 (b) of the U.S. Copyright Act. All rights administered by The Songwriters Guild of America

. .

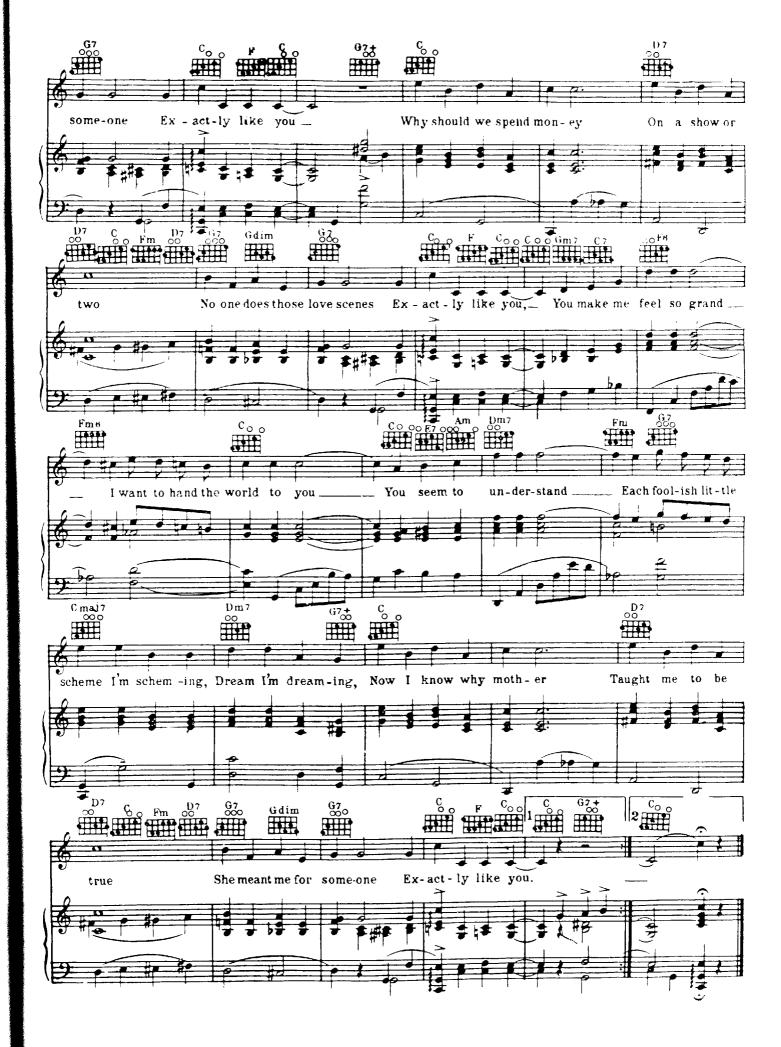

### EXACTLY LIKE YOU Andy LaVerne Arrangement No.1

Words by Dorothy Fields Music by Jimmy McHugh Am<sup>7</sup> E♭7+11 D<sup>7-9+11</sup> D<sup>7</sup>sus<sup>4</sup> e 8 20 000 Θ C -8 28 0 O 1. D<sup>1</sup>⁄<sub>7</sub>+11 G♭7+11 **D**m<sup>11</sup> G7sus4 G7 С F B⊬7+11 To Coda 🕁 58 Þ h 8 000 bc10 20 br 6 2. С **A**₿7 C7-9 Gm<sup>11</sup> F Fm<sup>6</sup> E7+9-13 Am<sup>7</sup> 80 0. 0. h 00 e Ο 8 0 0 0 n Am(maj<sup>7</sup>) Am<sup>7</sup> **B**♭7+11 A<sup>,</sup>67+9 Dm<sup>11</sup> Am<sup>7</sup> F B♭7+11 8 8 B D.C. al Coda lot 20 20 С ₿  $\oplus$ Coda 0

a

ð.

-

6

0

0

σ

<sup>©1930</sup> Aldi Music and Ireneadele Publishing Company pursuant to sections 304 (c) and 401 (b) of the U.S. Copyright Act. All rights administered by The Songwriters Guild of America

## EXACTLY LIKE YOU

Andy LaVerne Arrangement No.2

Words by Dorothy Fields Music by Jimmy McHugh

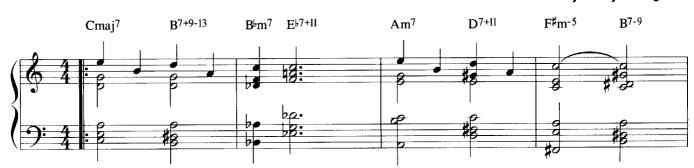

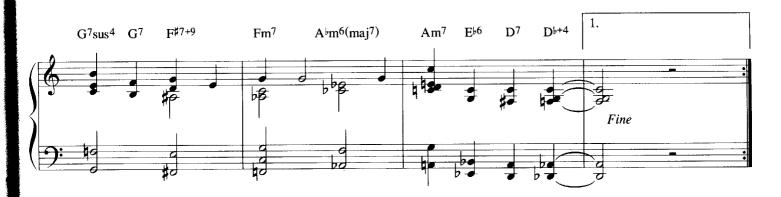

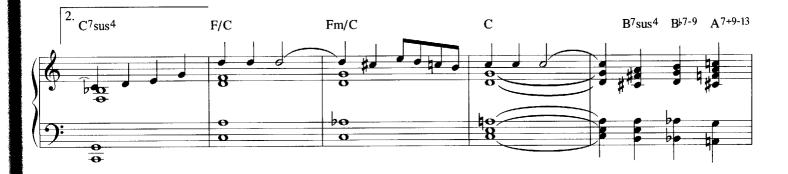

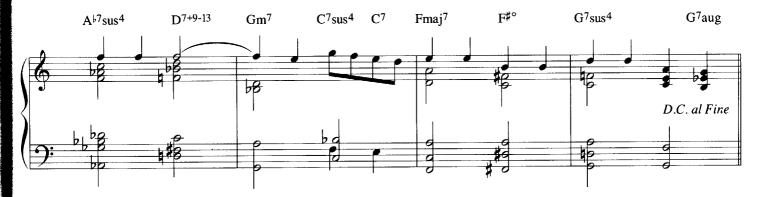

C 1930 Aldi Music and Ireneadele Publishing Company pursuant to sections 304 (c) and 401 (b) of the U.S. Copyright Act. All rights administered by The Songwriters Guild of America

# (BACK HOME AGAIN IN)

**Original Arrangement** 

Words by Ballard MacDonald Music by James F. Hanley

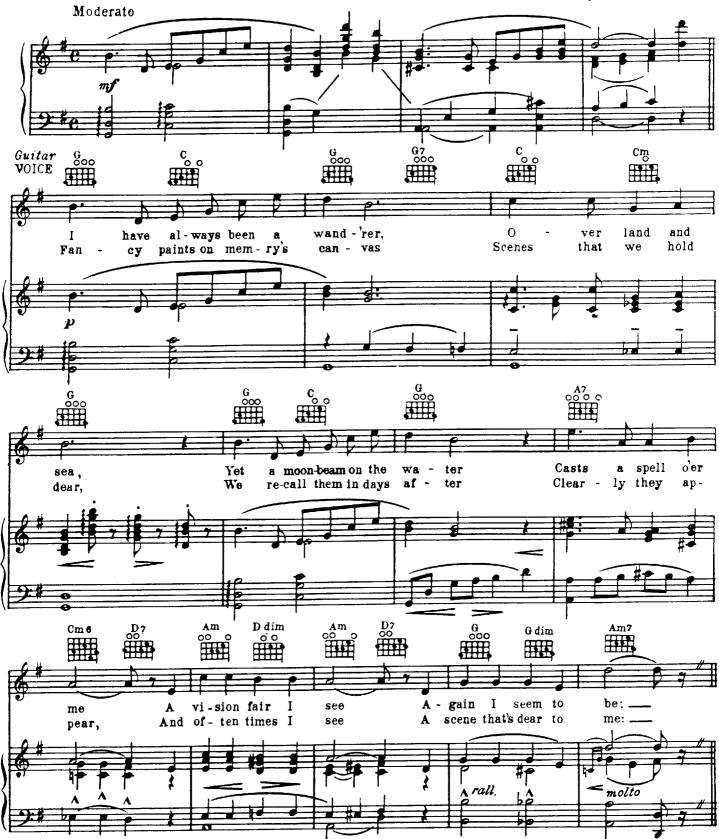

Copyright @1917 Shapiro, Bernstein & Co. Inc., New York. Copyright Renewed.

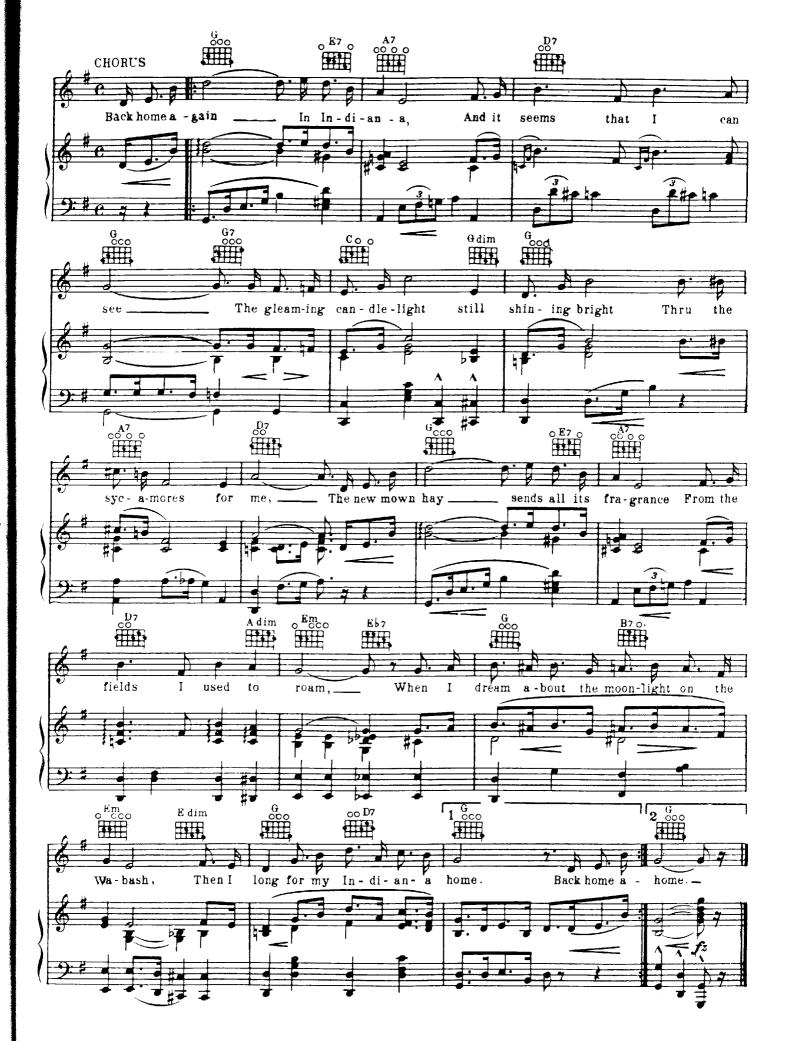

# (BACK HOME AGAIN IN)

Andy LaVerne Arrangement No.1

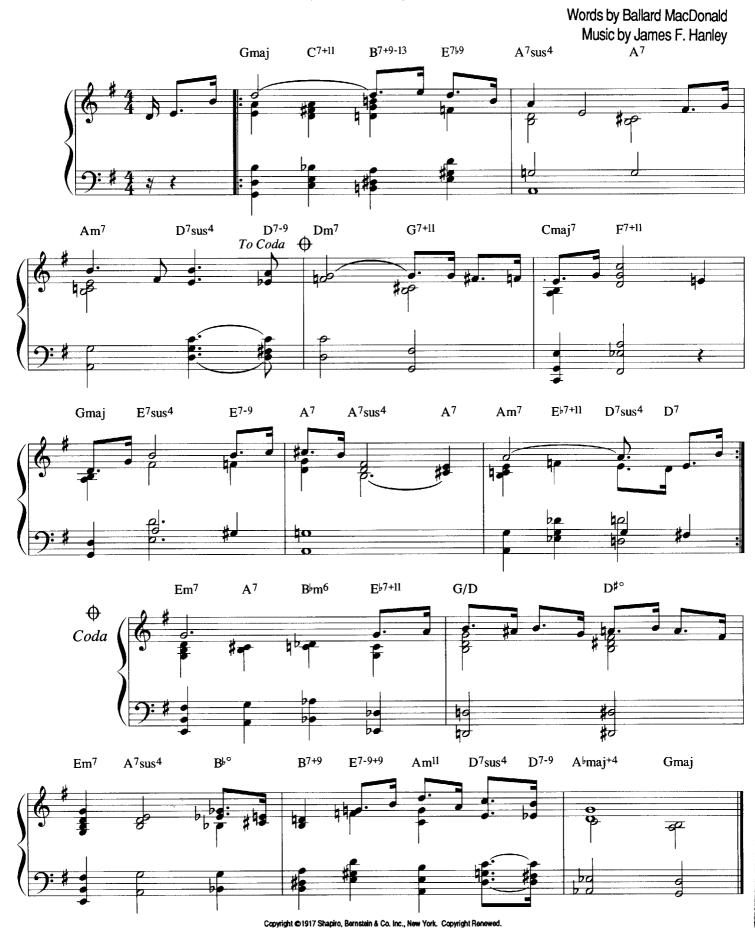

# (BACK HOME AGAIN IN)

Andy LaVerne Arrangement No.2

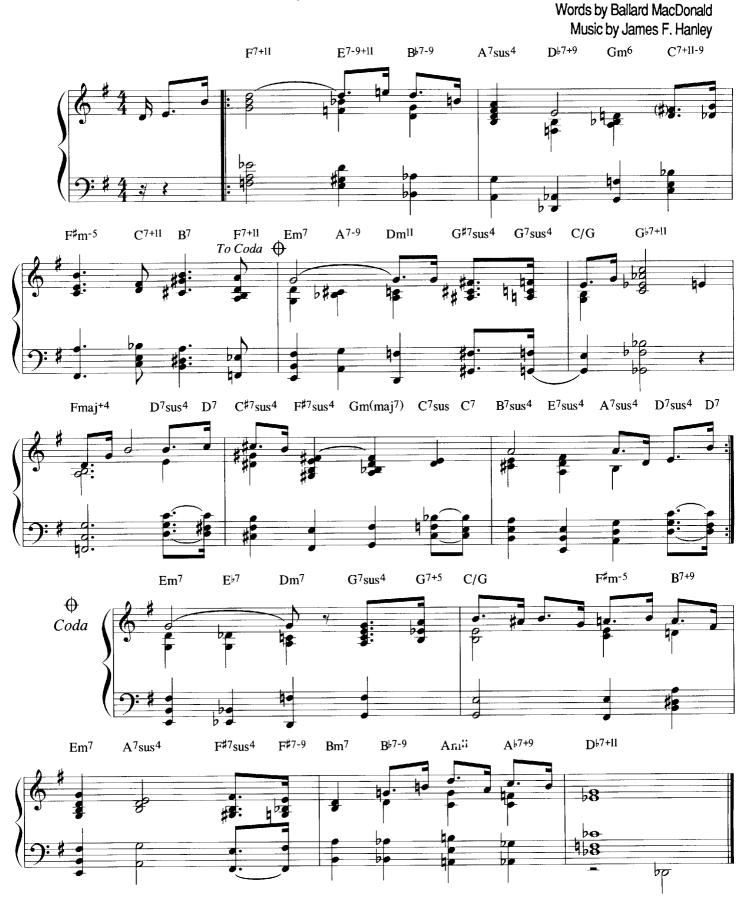

Copyright @1917 Shapiro, Bernstein & Co. Inc., New York. Copyright Renewed.

## MOONGLOW

**Original Arrangement** 

By Will Hudson, Eddie DeLange and Irving Mills

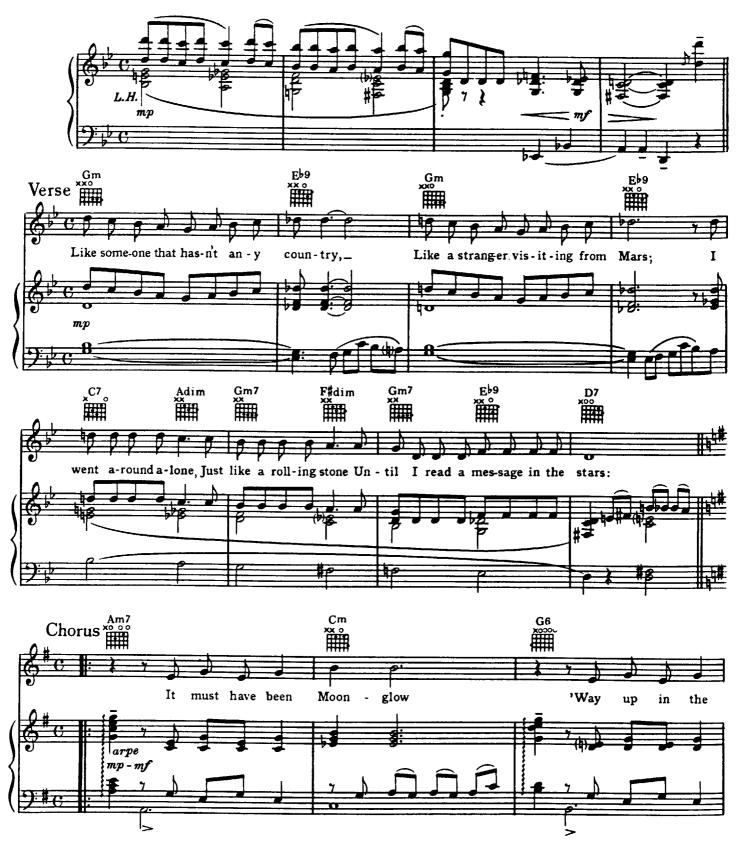

Copyright @1934 Mills Music, Inc. New York. Copyright Renewed and Assigned to Scarsdale Music Corporation, New York, and Mills Music, Inc.

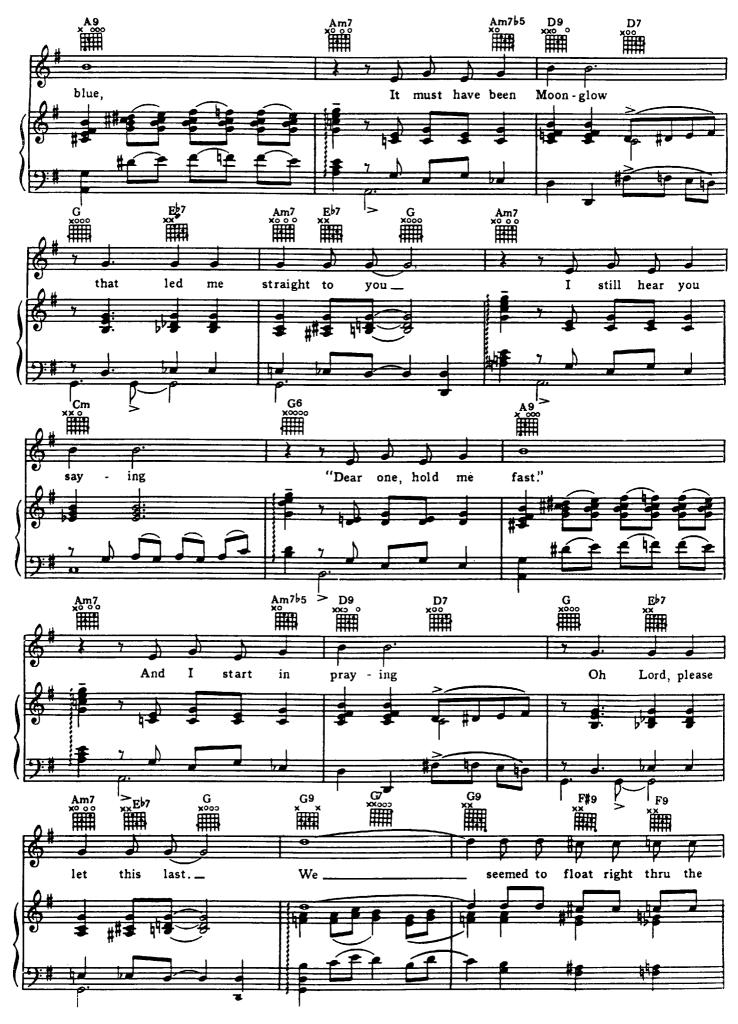

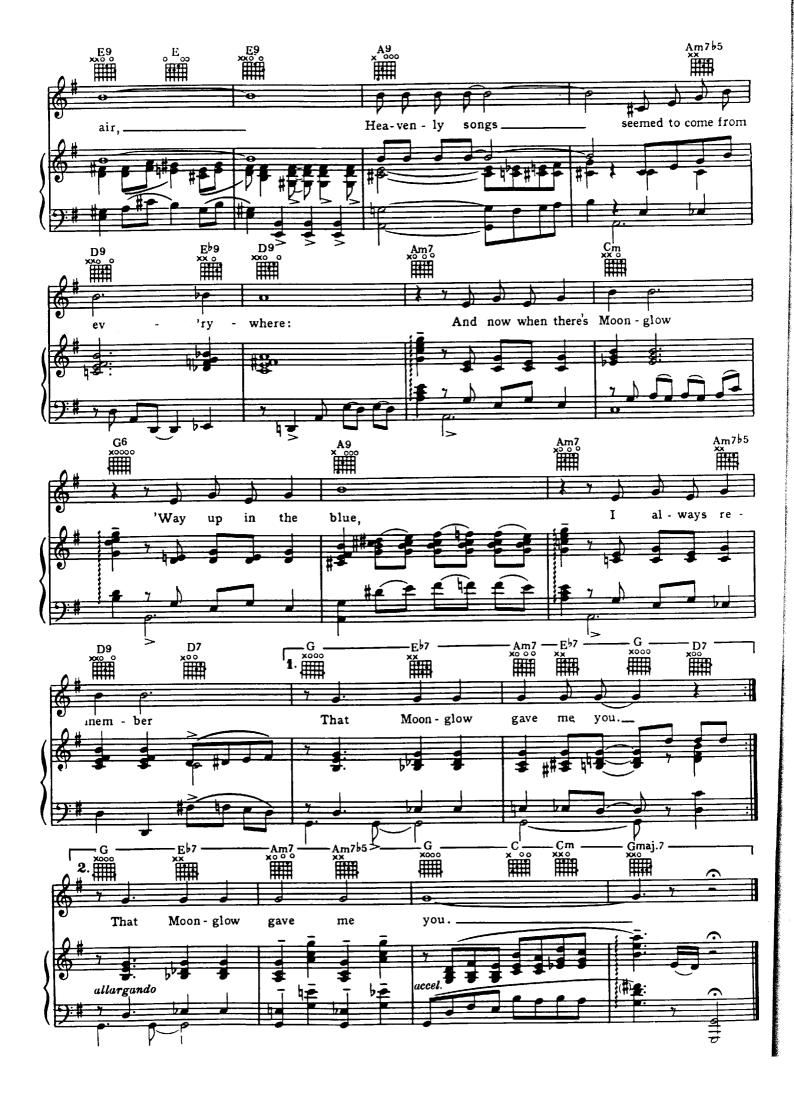

# MOONGLOW

Andy LaVerne Arrangement No.1

By Will Hudson, Eddie DeLange and Irving Mills

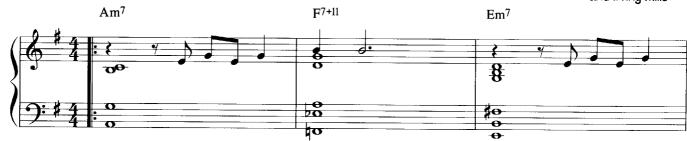

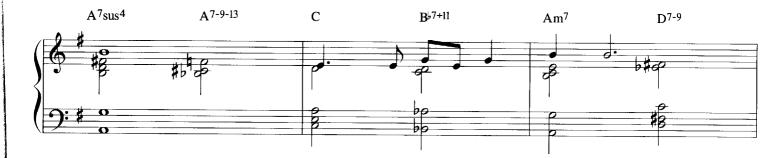

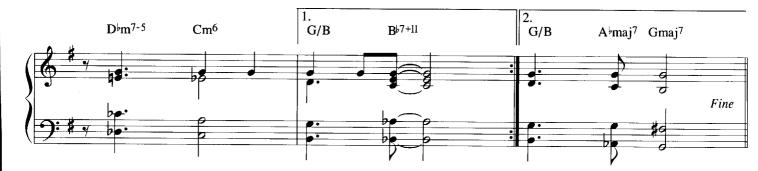

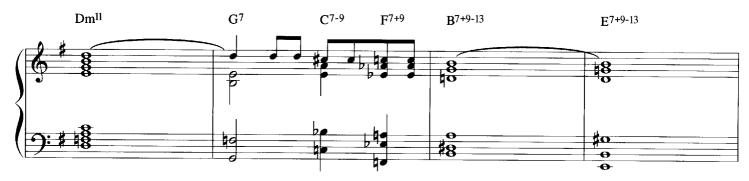

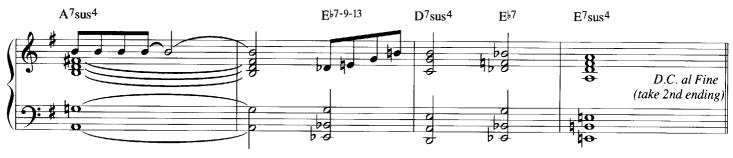

Copyright © 1934 Mills Music, Inc. New York, Copyright Renewed and Assigned to Scarsdale Music Corporation, New York, and Mills Music, Inc.

## MOONGLOW

Andy LaVerne Arrangement No.2

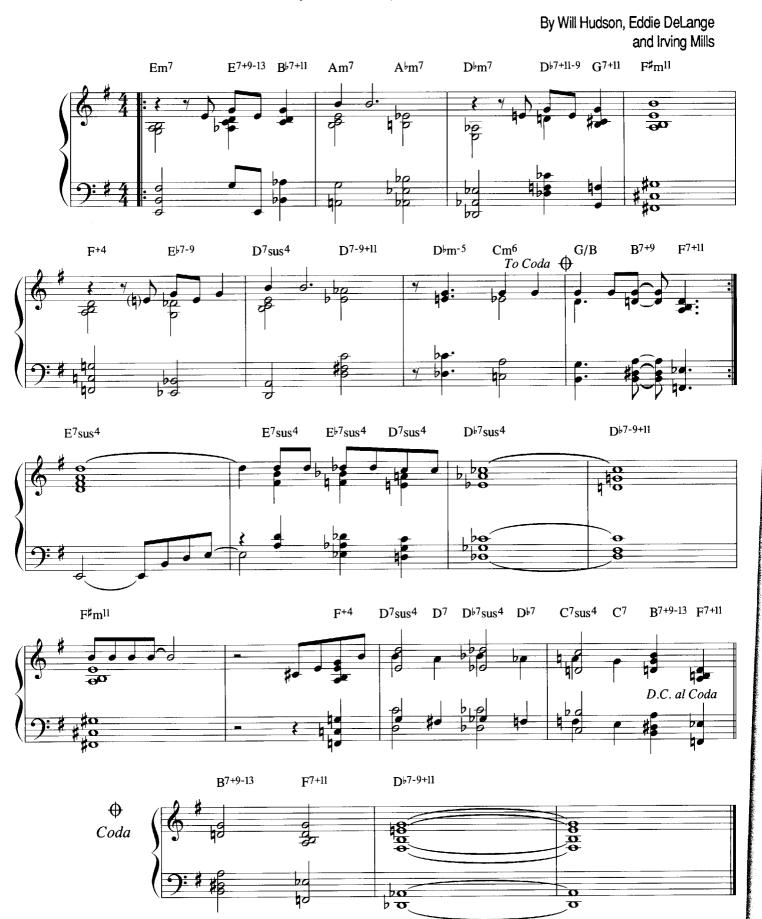

## MY MELANCHOLY BABY

**Original Arrangement** 

Words by George A. Norton Music by Ernie Burnett

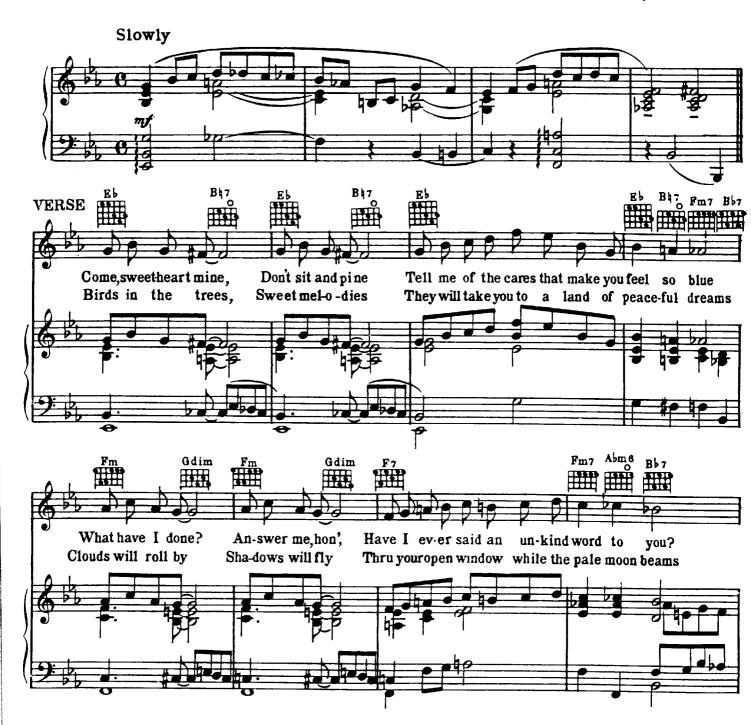

©1991 Ekay Music, Inc.

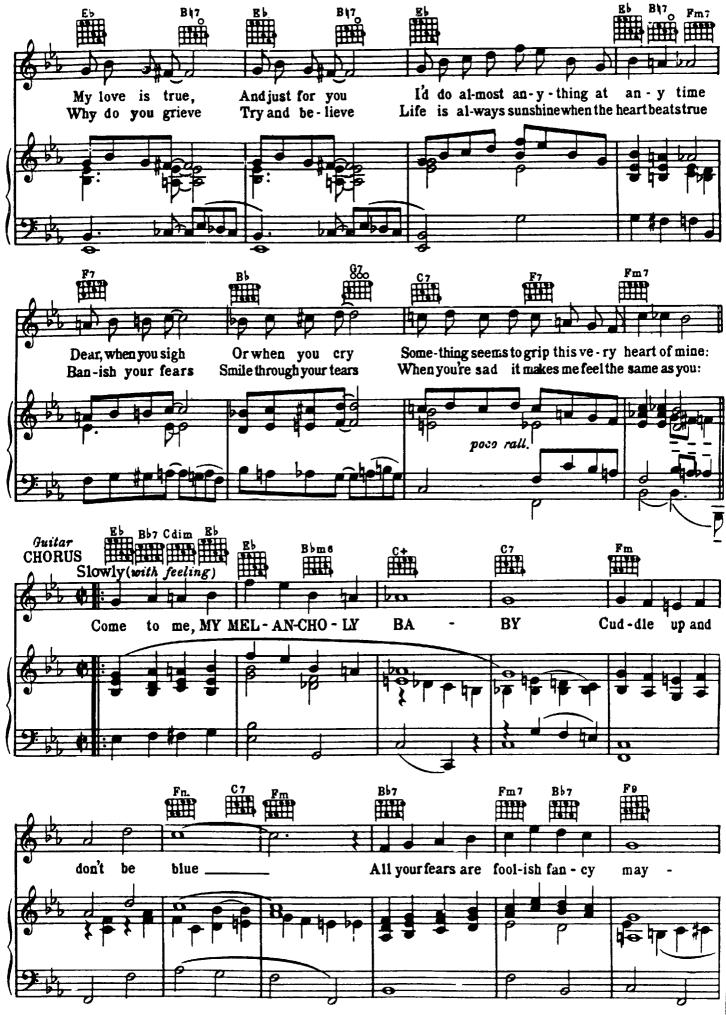

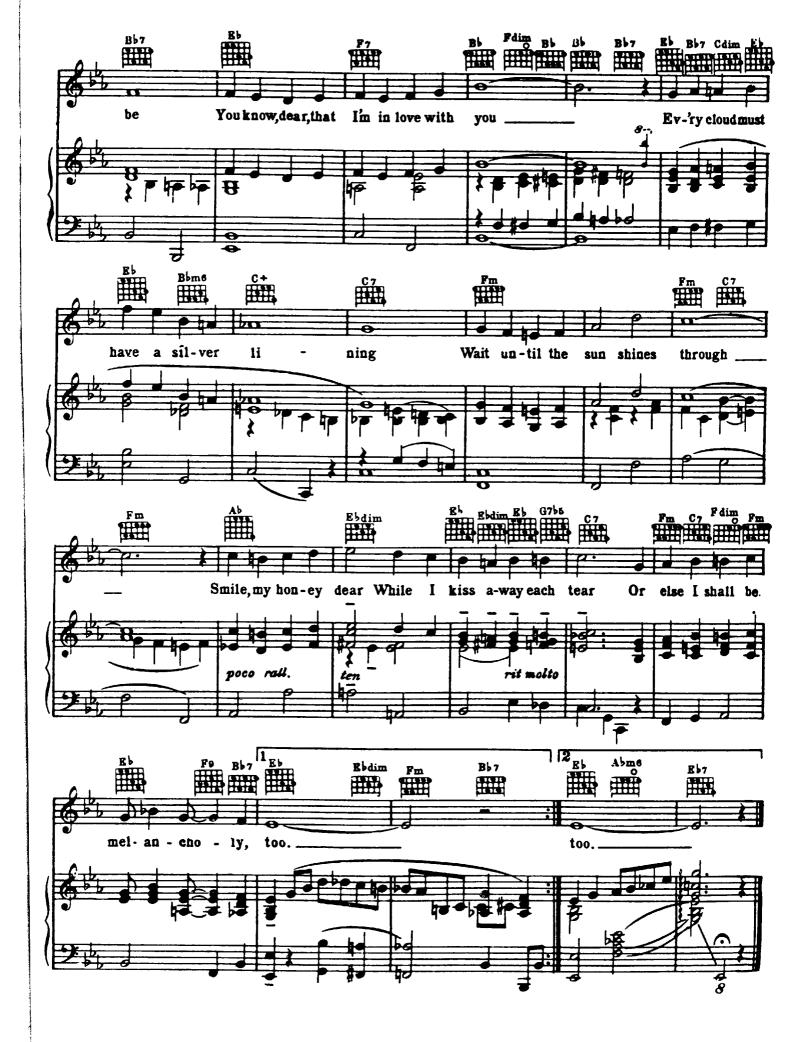

## My Melancholy Baby

Andy LaVerne Arrangement No.1

Words by George A. Norton Music by Ernie Burnett

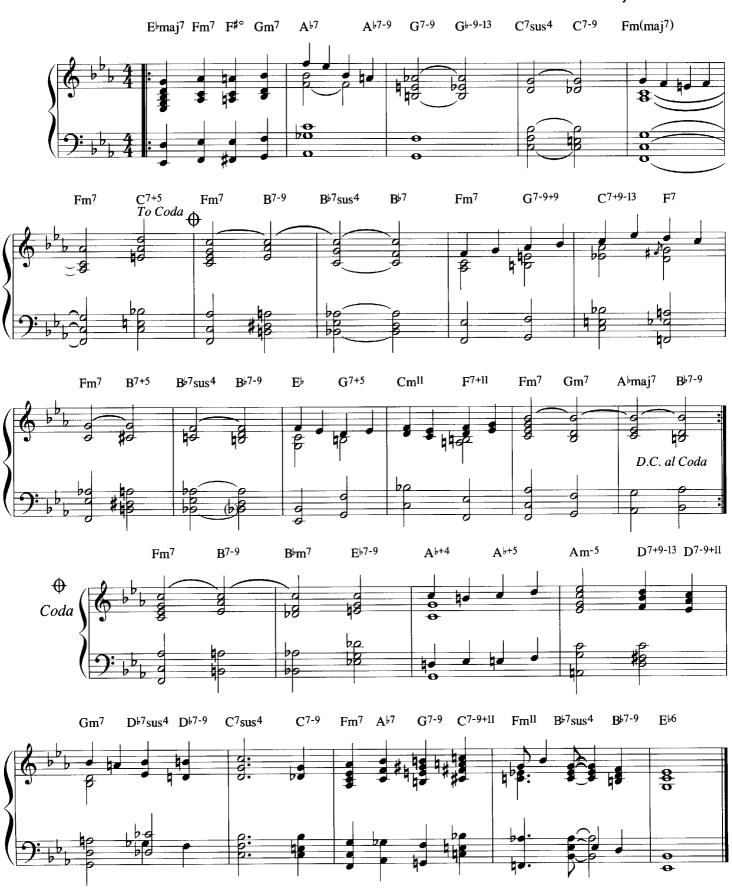

## My MELANCHOLY BABY

Andy LaVerne Arrangement No.2

Words by George A. Norton Music by Ernie Burnett

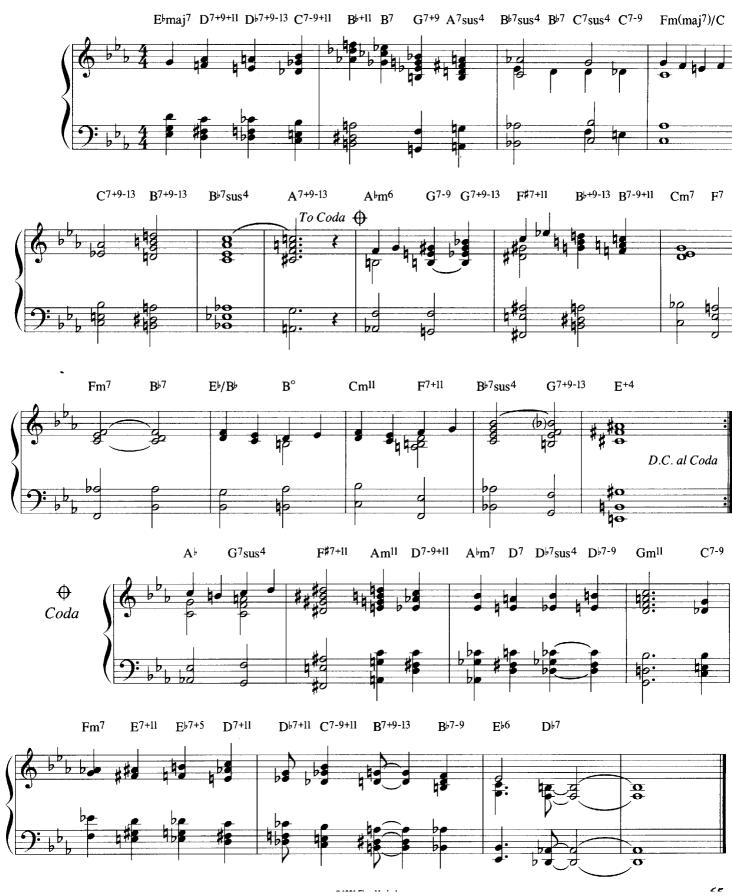

PICNIC (THEME FROM "PICNIC")

**Original Arrangement** 

Words by Steve Allen Music by George W. Duning

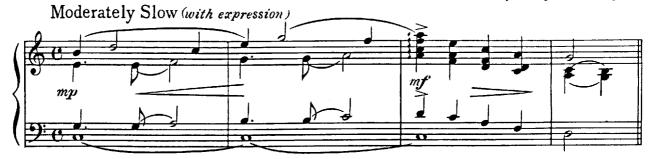

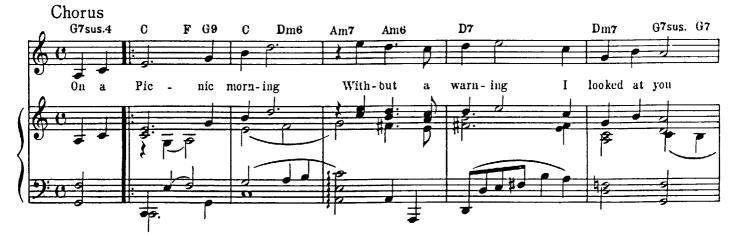

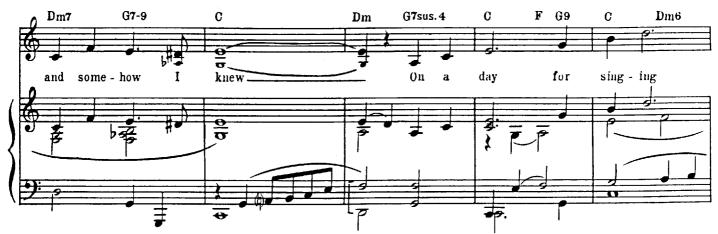

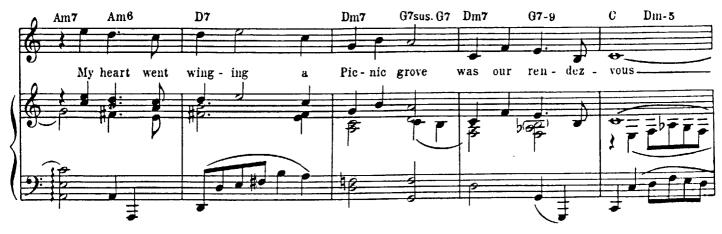

Copyright @1955, 1956 Columbia Pictures Music Corporation, New York

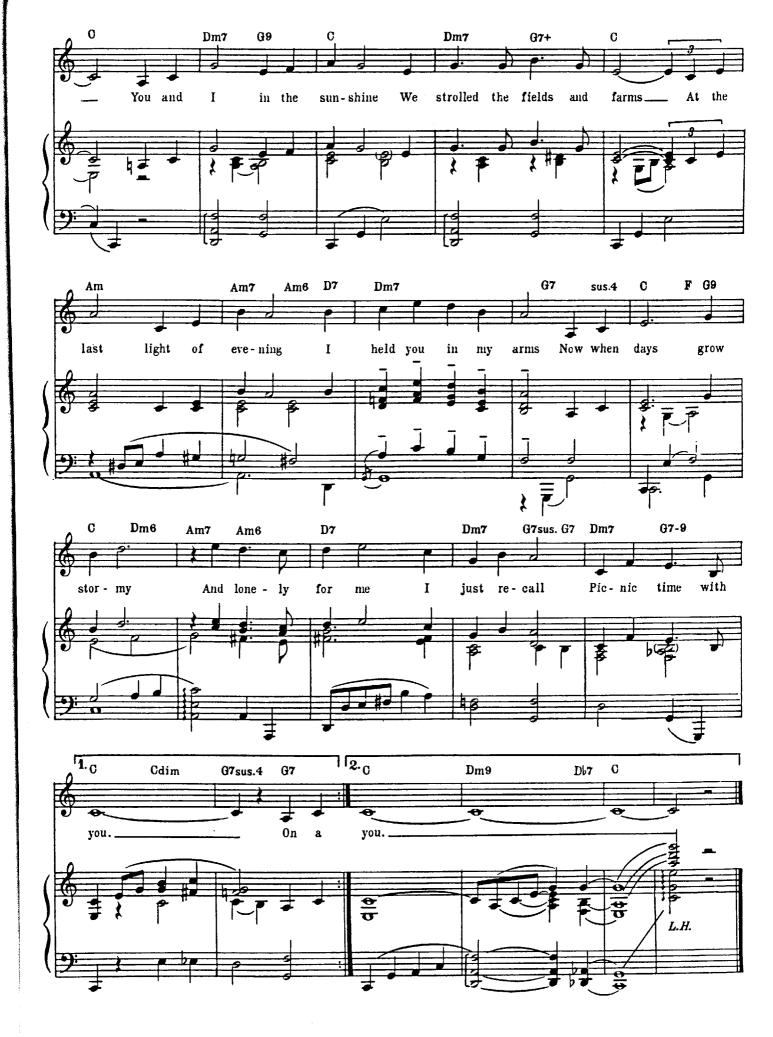

## PICNIC (THEME FROM "PICNIC")

Andy LaVerne Arrangement No.1

Words by Steve Allen

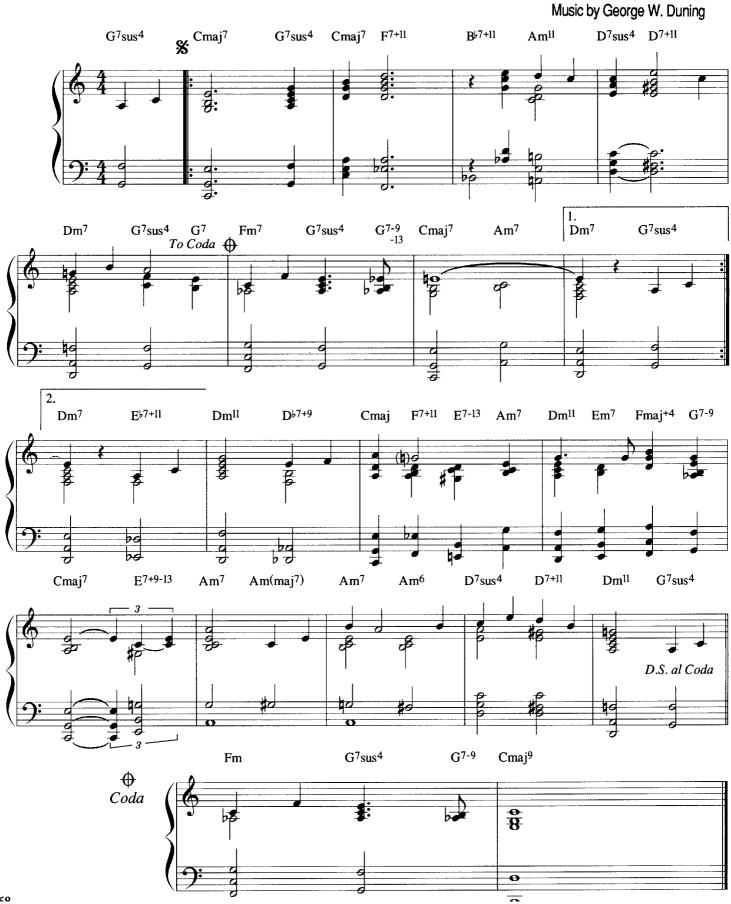

PICNIC (THEME FROM "PICNIC")

Andy LaVerne Arrangement No.2

Words by Steve Allen Music by George W. Duning

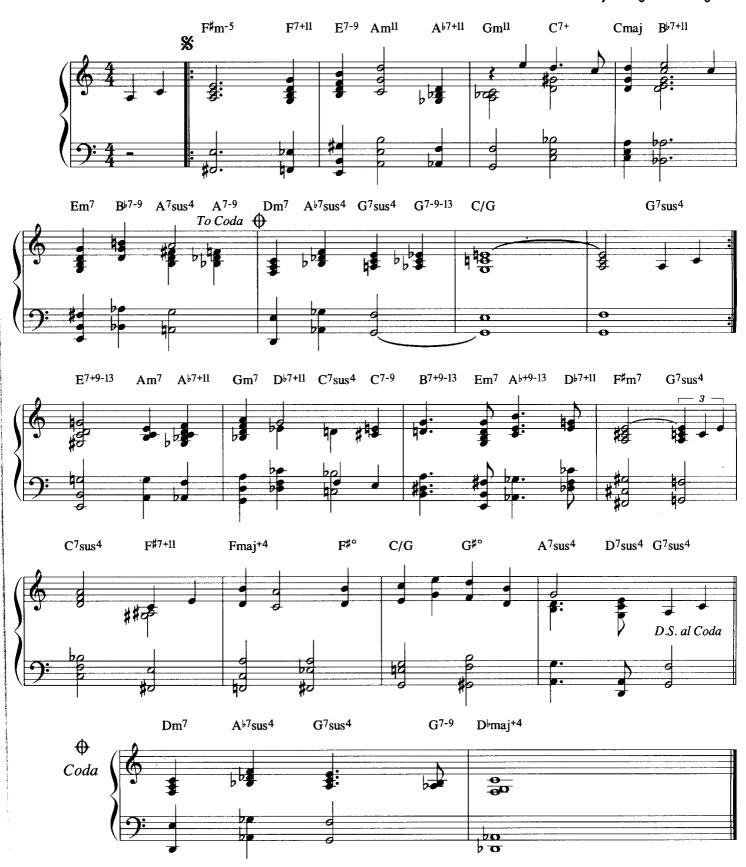

Copyright @1955, 1956 Columbia Pictures Music Corporation, New York

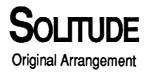

Words by Eddie DeLange and Irving Mills Music by Duke Ellington

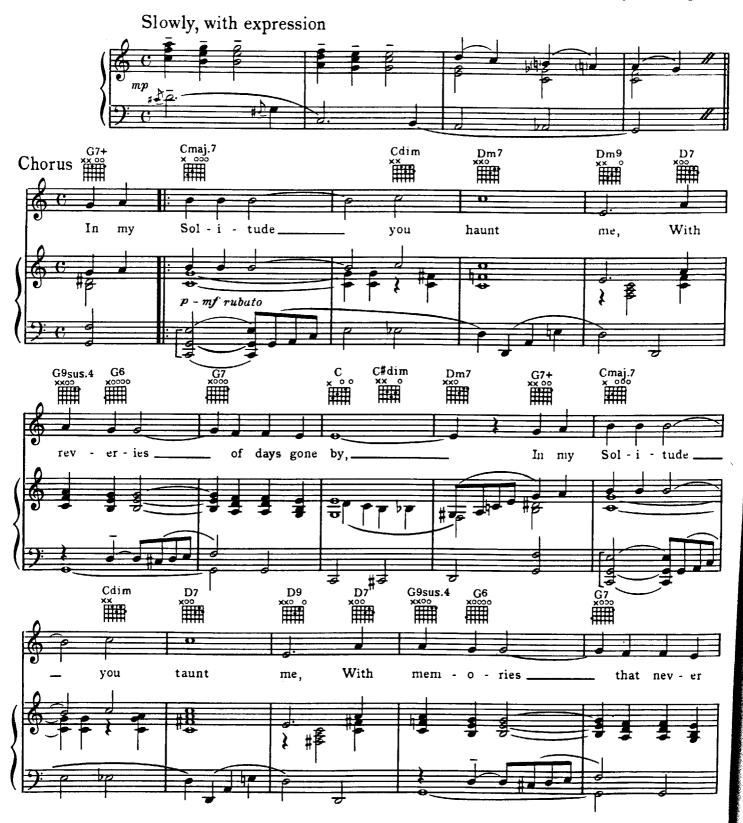

Copyright © 1934 American Academy of Music Inc., New York. Copyright Renewed and Assigned to American Academy of Music, Inc. and Scarsdale Music Corporation, New York.

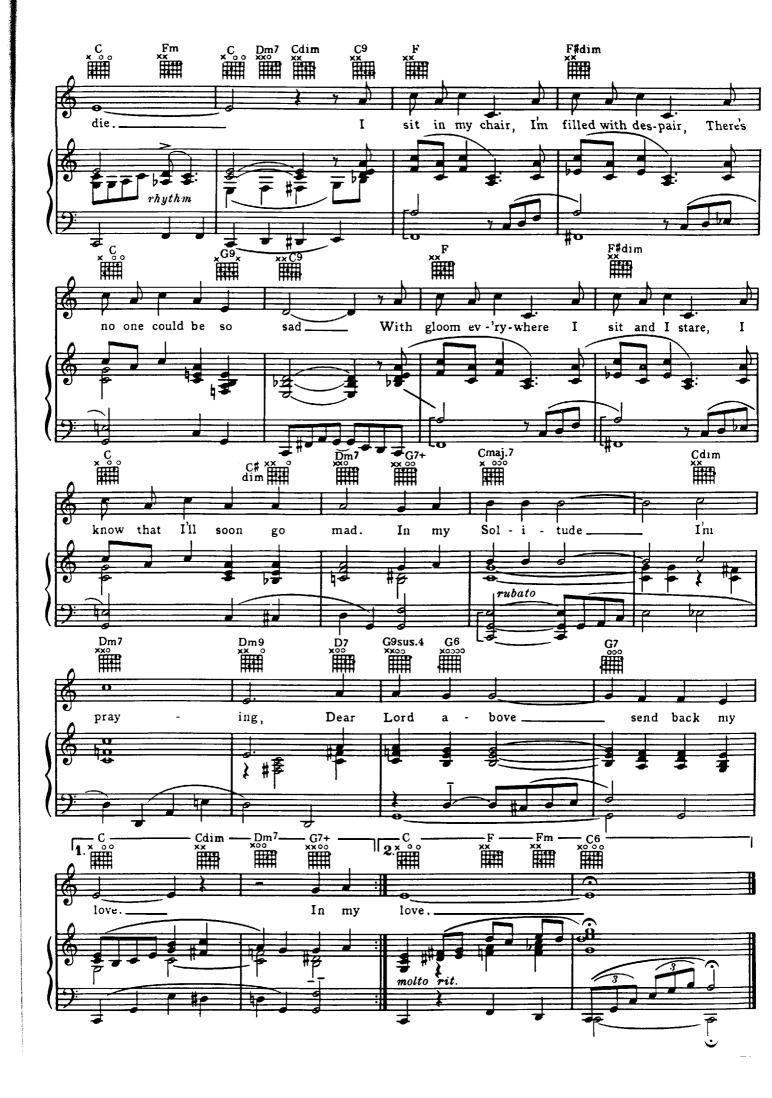

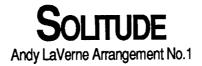

Words by Eddie DeLange and Irving Mills Music by Duke Ellington

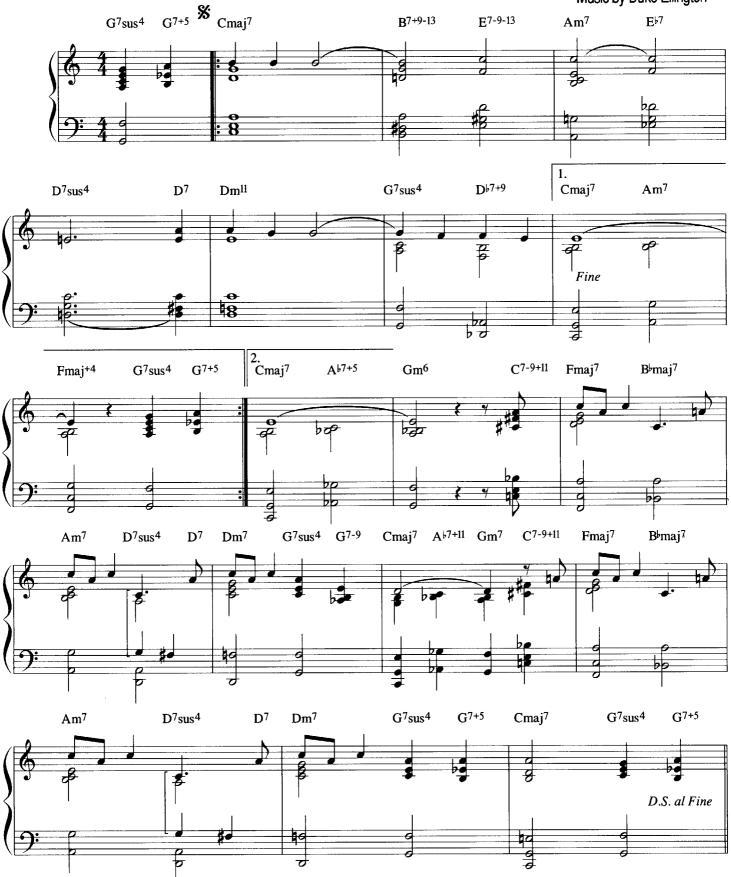

Copyright © 1934 American Academy of Music Inc., New York. Copyright Renewed and Assigned to American Academy of Music, Inc. and Scarsdale Music Corporation, New York.

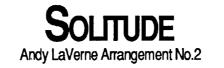

Words by Eddie DeLange and Irving Mills Music by Duke Ellington

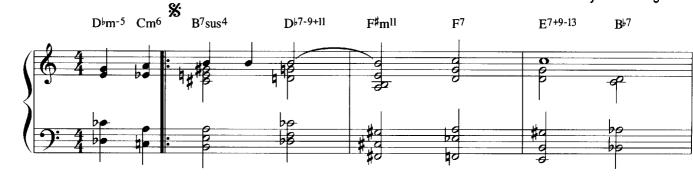

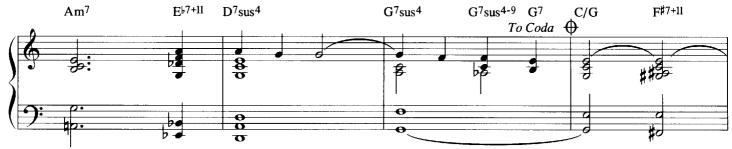

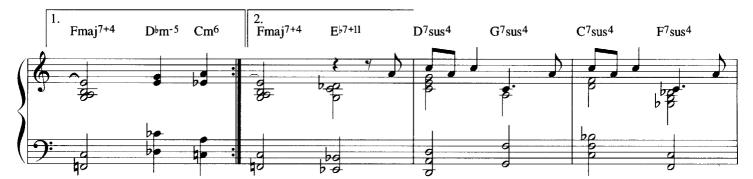

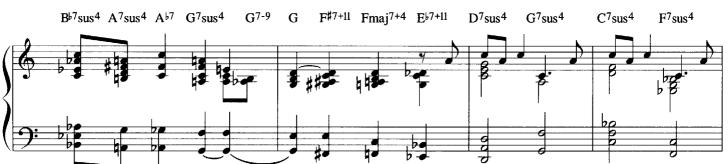

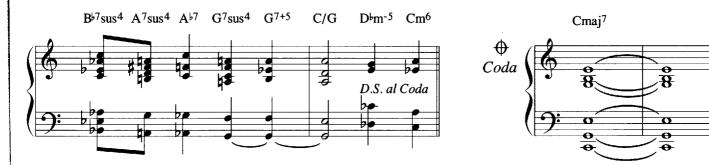

Copyright © 1934 American Academy of Music Inc., New York. Copyright Renewed and Assigned to American Academy of Music, Inc. and Scarsdale Music Corporation, New York.

## WRAP YOUR TROUBLES IN DREAMS (AND DREAM YOUR TROUBLES AWAY)

**Original Arrangement** 

Words by Ted Koehler and Billy Moll Music by Harry Barris

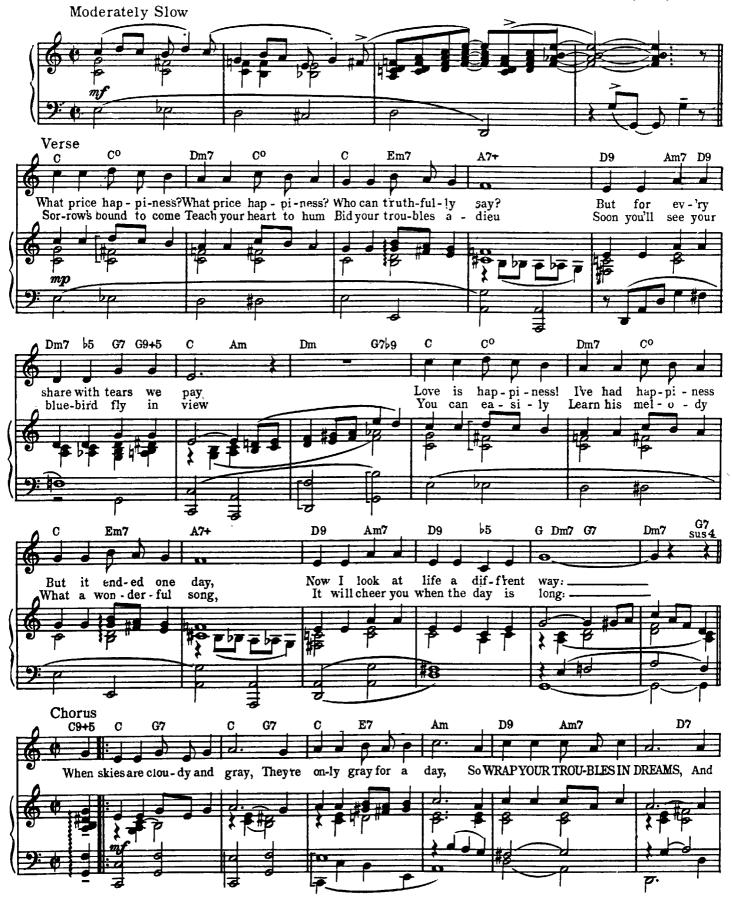

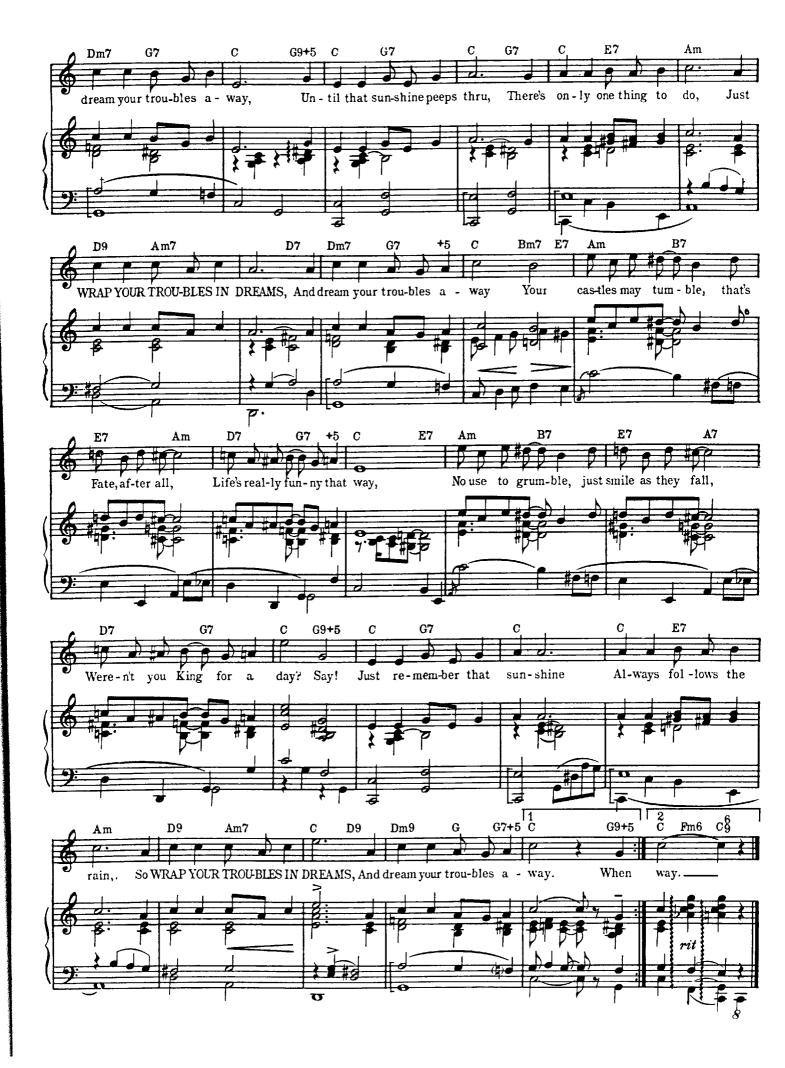

## WRAP YOUR TROUBLES IN DREAMS (AND DREAM YOUR TROUBLES AWAY)

Andy LaVerne Arrangement No.1

Words by Ted Koehler and Billy Moll Music by Harry Barris

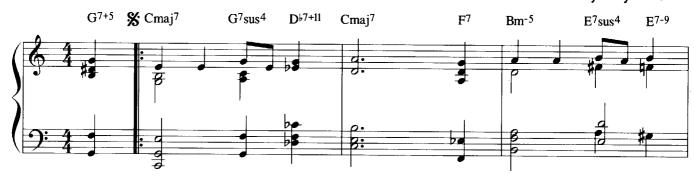

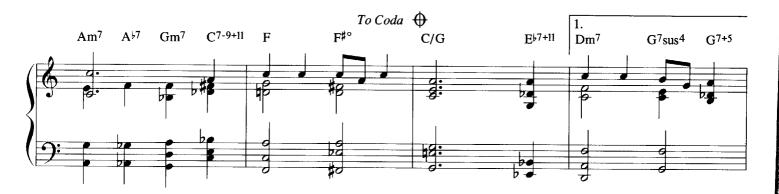

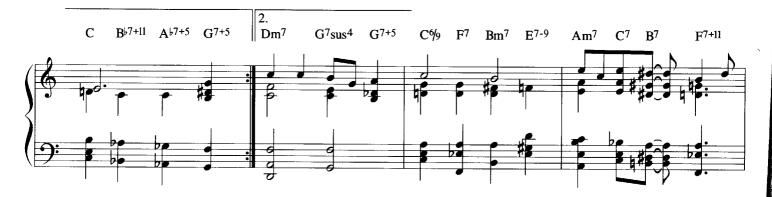

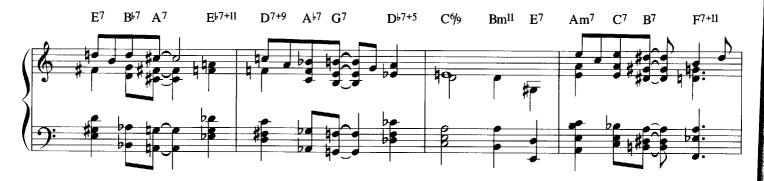

Copyright @1931 Shapiro, Bernstein & Co. Inc. New York. Copyright Renewed.

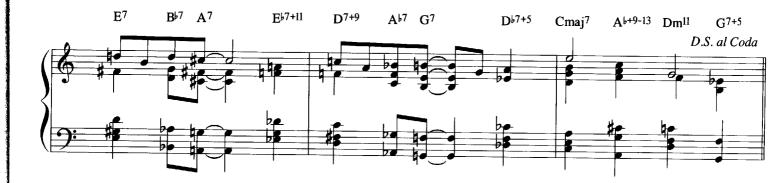

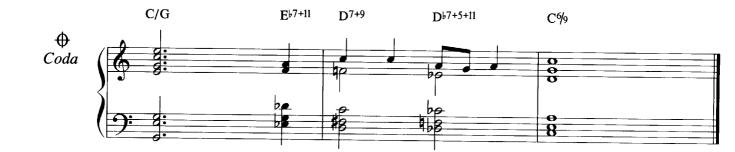

## WRAP YOUR TROUBLES IN DREAMS (AND DREAM YOUR TROUBLES AWAY)

Andy LaVerne Arrangement No.2

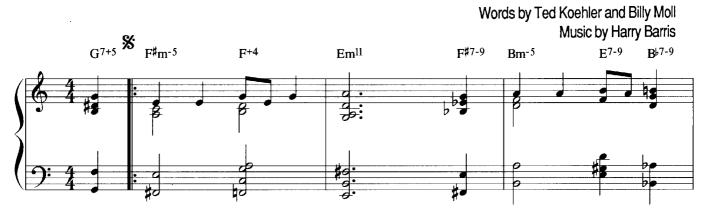

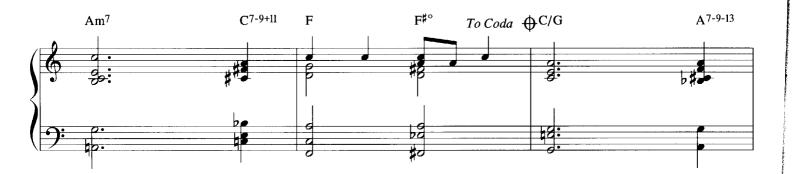

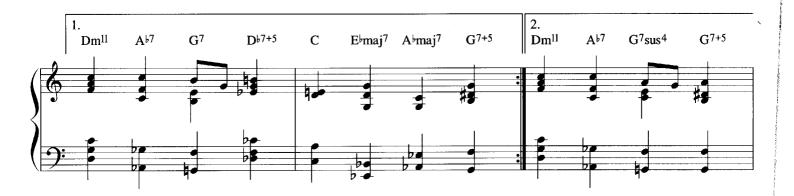

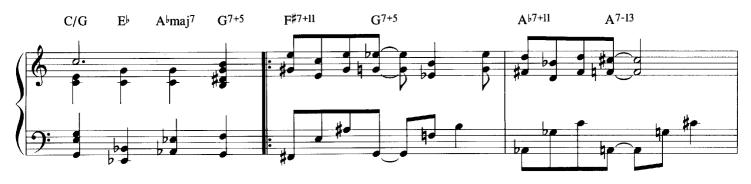

Copyright @1931 Shapiro, Bernstein & Co. Inc. New York. Copyright Renewed.

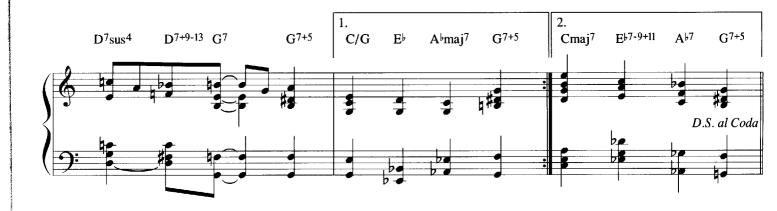

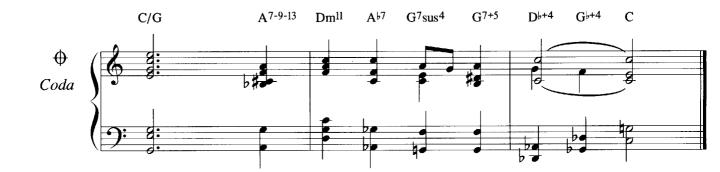

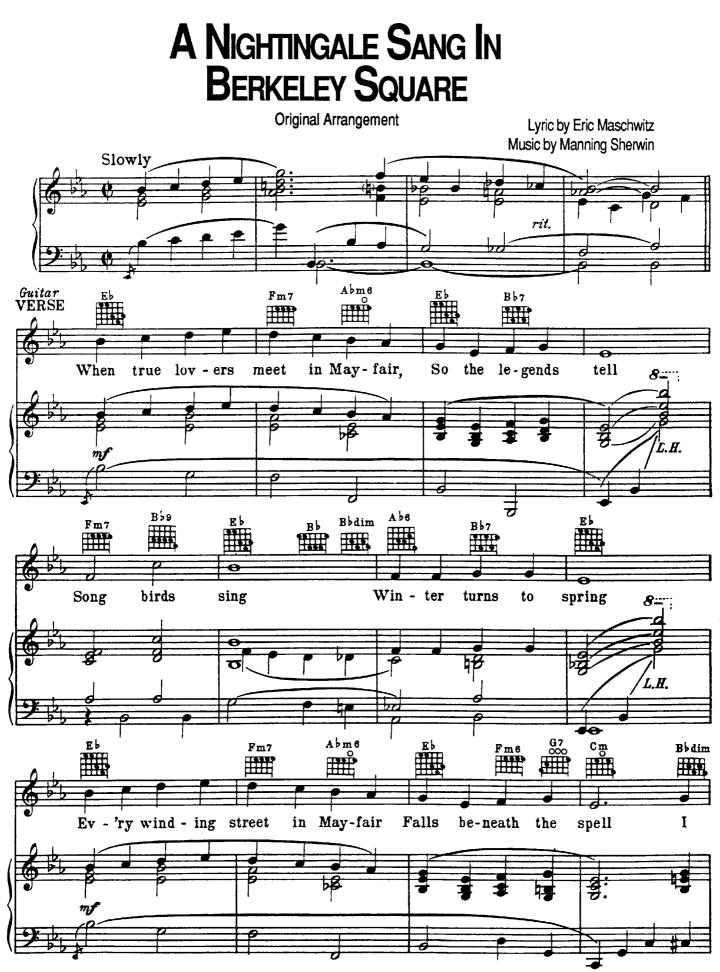

Copyright © 1940 The Peter Maurice Music Co. Ltd. London, England. Renewed. Sole Selling Agent USA/Canada: Shapiro, Bernstein & Co., Inc. New York.

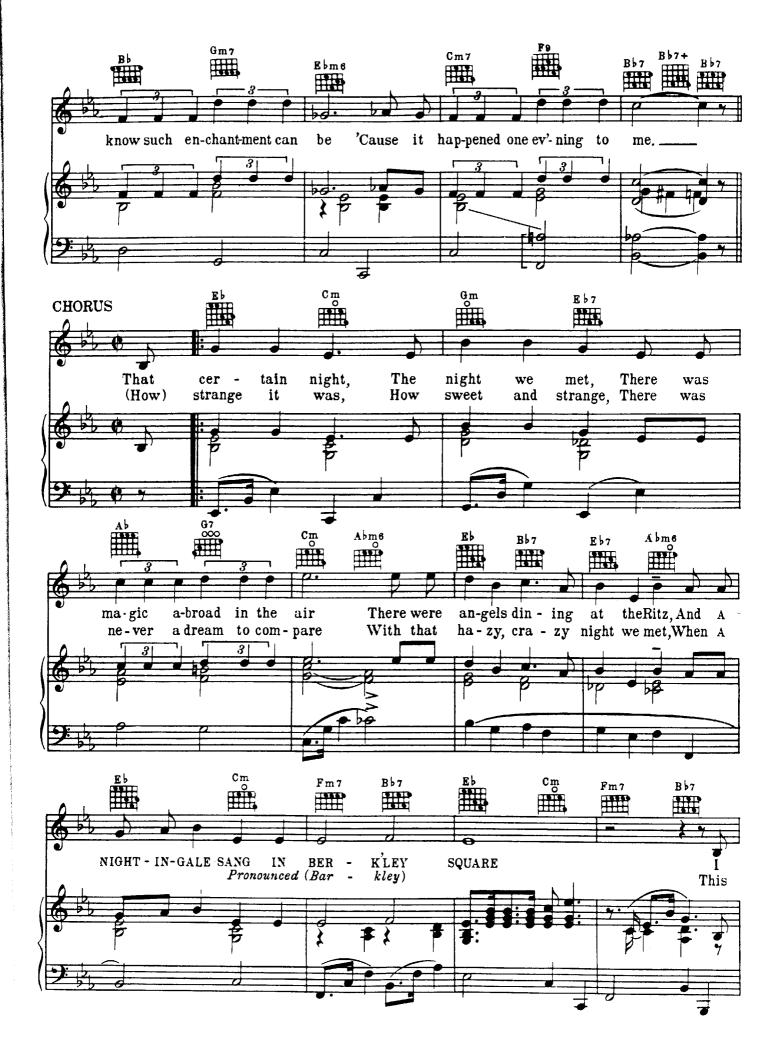

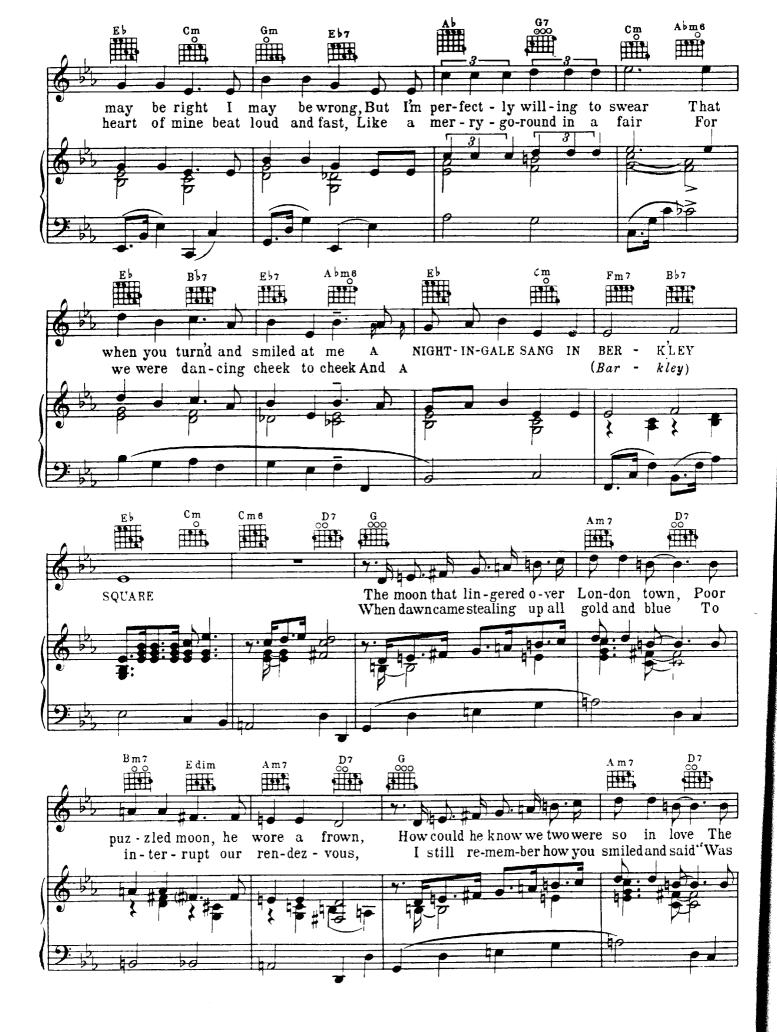

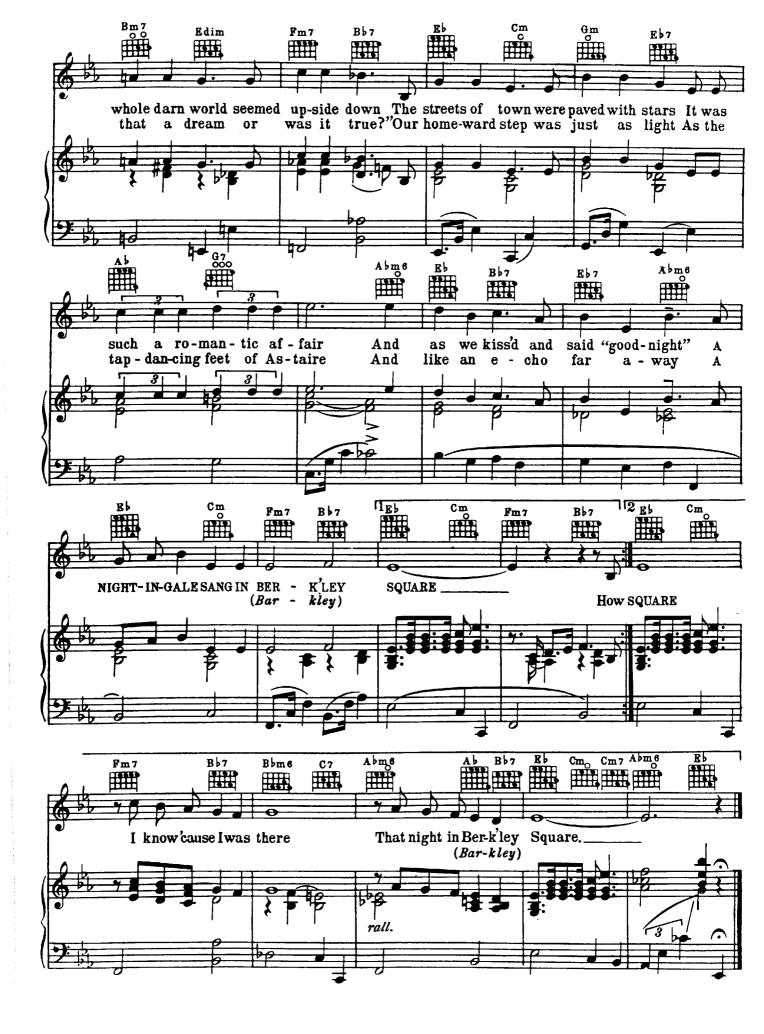

## A NIGHTINGALE SANG IN BERKELEY SQUARE

Andy LaVerne Arrangement No.1

Lyric by Eric Maschwitz Music by Manning Sherwin

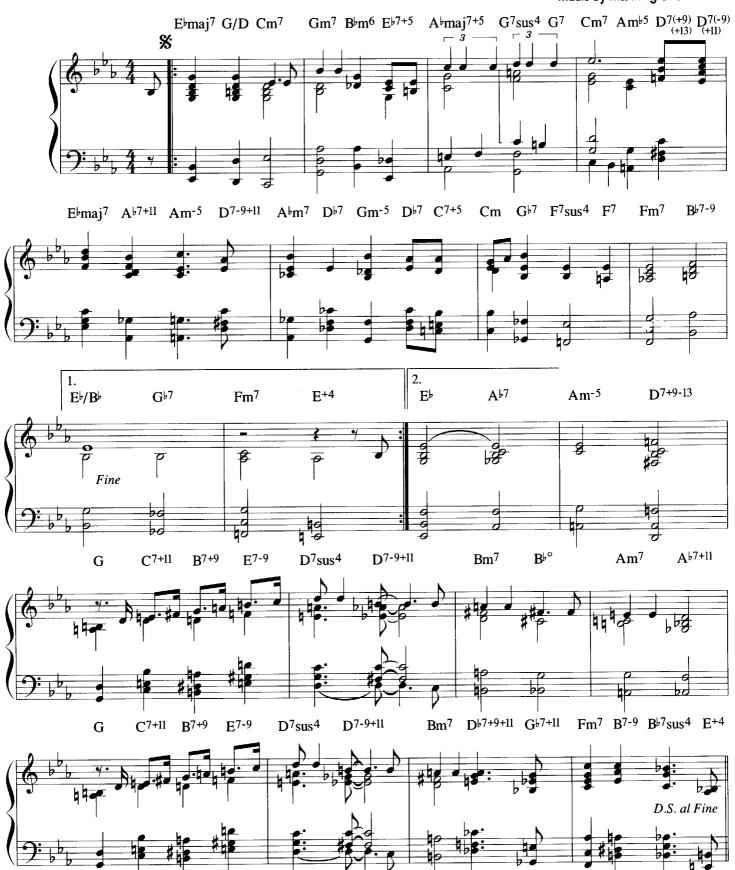

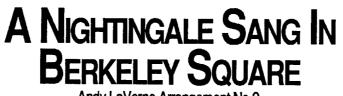

Andy LaVerne Arrangement No.2

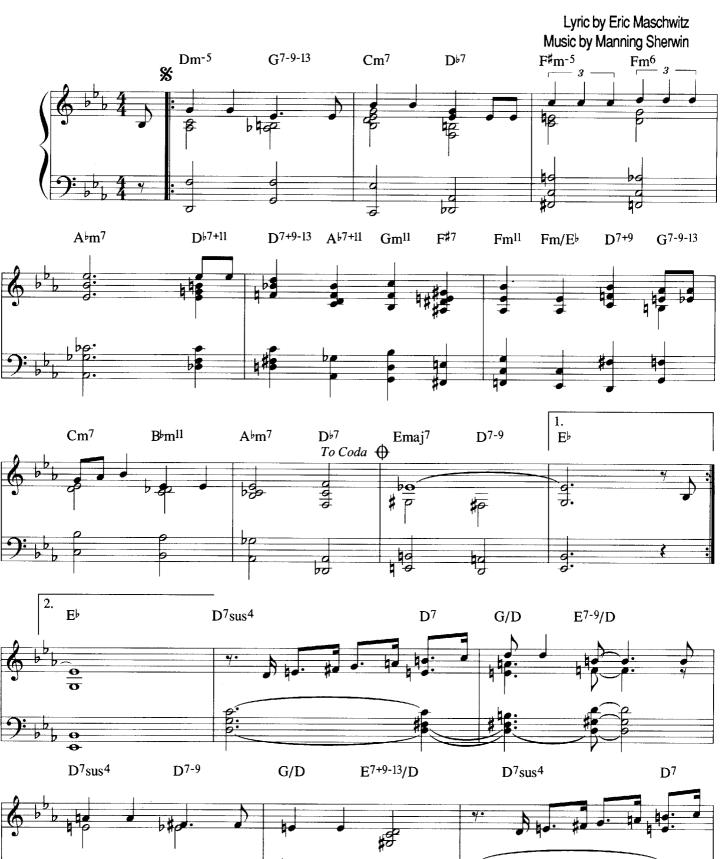

Copyright ©1940 The Peter Maurice Music Co. Ltd. London, England. Renewed.

Ż

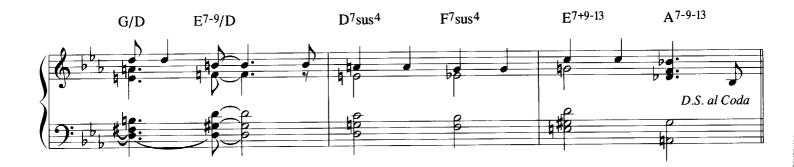

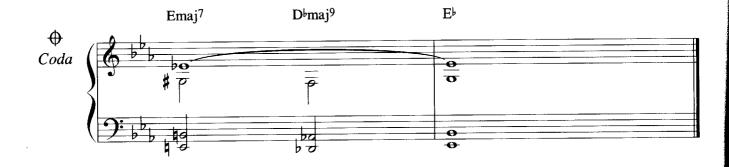

# SABRA

#### By Andy LaVerne

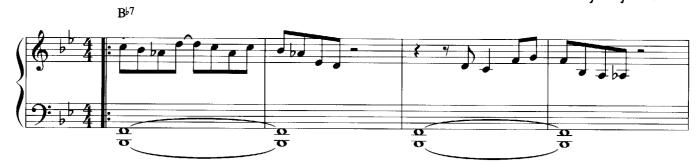

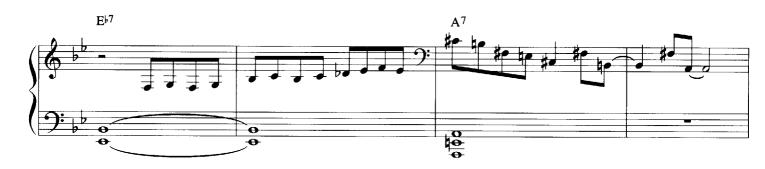

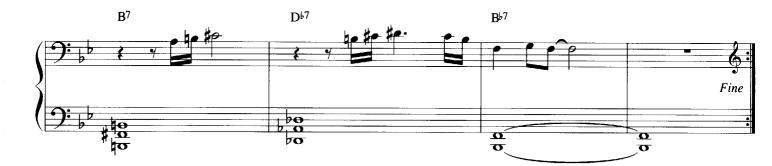

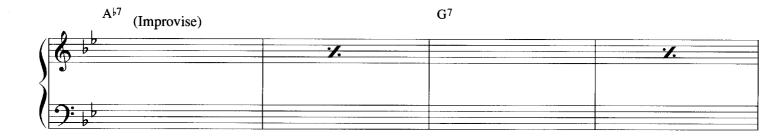

**G**₽7

**F**<sup>7</sup>

# BLUE CYCLE

By Andy LaVerne

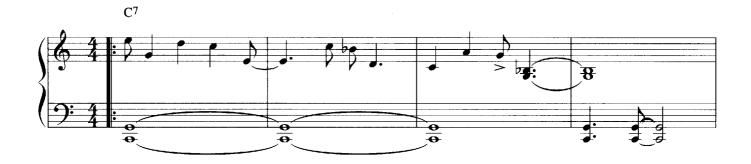

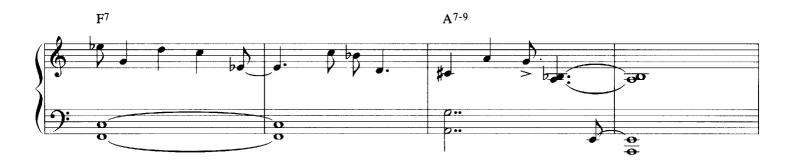

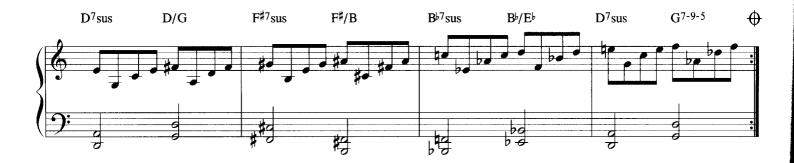

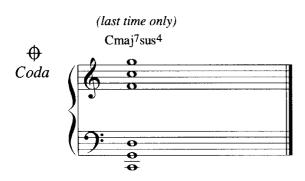

©1991 Andy LaVerne

Chords for Solos:

| <b>C</b> <sup>7</sup> |       | · <b>/</b> . |                  | · <b>/</b> . |                    | <b>'</b> . |   |
|-----------------------|-------|--------------|------------------|--------------|--------------------|------------|---|
| F <sup>7</sup>        |       | · <b>/</b> . | A <sup>7-9</sup> |              |                    | <b>'</b> . |   |
| C/D                   | D/G   |              | E/F <sup>♯</sup> |              | F <sup>#</sup> /B  |            |   |
| A♭/B♭                 | B♭/E♭ |              | C/D              |              | G <sup>7-9-5</sup> |            | : |

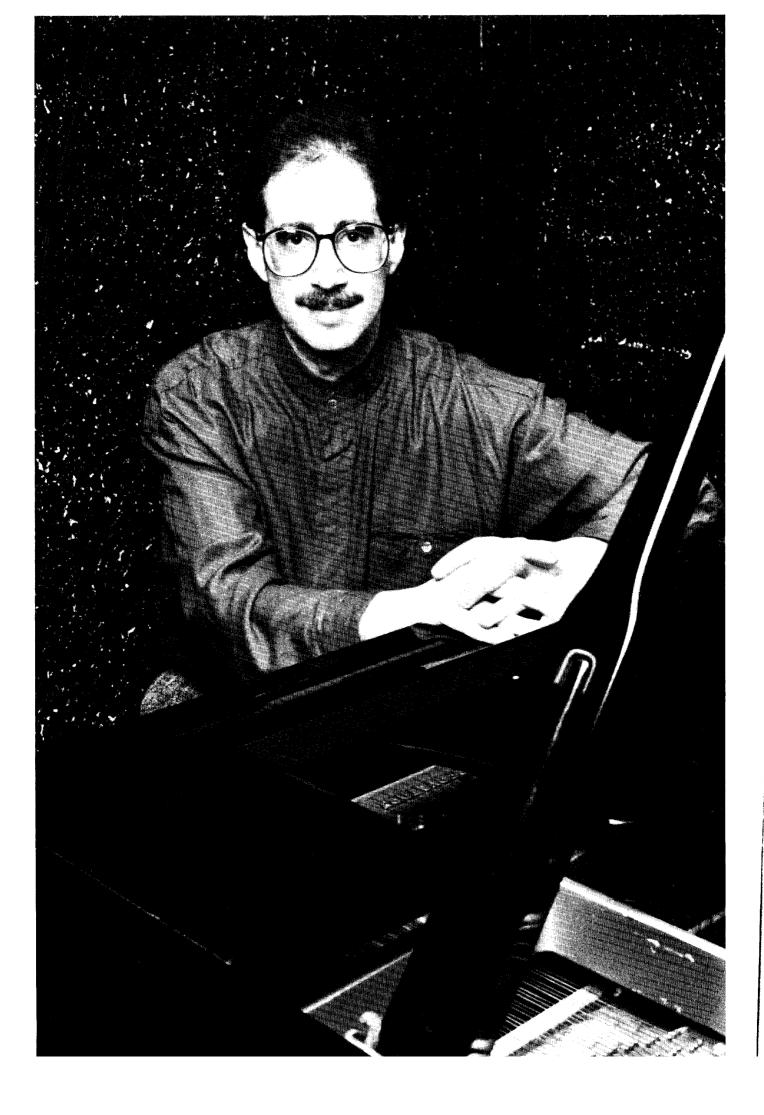

## Andy LaVerne

Born in New York City on December 4, 1947, Andy LaVerne enrolled at the age of 8 in the Juilliard School of Music as a classical piano student, and he continued the study of music at the New York City High School of Music and Art, Ithaca College, Berklee College of Music, and the New England Conservatory.

As a teenager, LaVerne discovered jazz by listening to "Monk's Dream" by Thelonious Monk on the radio. His interest for jazz piano eventually led him to Bill Evans, who became his first jazz teacher. Later on he also studied jazz with Don Friedman, Jackie Byard, and Richard Beirach. He continued his classical studies with John Ranck, and also studied composition with composer Karel Husa.

Andy LaVerne's professional career includes three years (1973-1975) with Woody Herman's big band and four years (1977-1980) as pianist, composer and arranger with the Stan Getz Quartet. He has also played and recorded with Frank Sinatra, Sonny Stitt, Donald Byrd, John Abercrombie, Miroslav Vitous, Lee Konitz, David Liebman, Joe Farrell, Eddie Harris, Scott Hamilton, Eddie Daniels, Dizzy Gillespie, Chick Corea, Bob Brookmeyer, Mel Lewis, Mel Torme, Bill Watrous, Shelly Manne, Eddie Gomez, and numerous other top performers.

His collaborations with Chick Corea resulted in the highly acclaimed album, "Andy LaVerne Plays The Music Of Chick Corea" (Jazzline). His growing list of recordings as leader includes "Another World," "For Us," "Frozen Music," "Fountainhead," "Severe Clear," "Standard Eyes" (SteepleChase), "Liquid Silver," "Jazz Piano Lineage," "Magic Fingers" (DMP), "Natural Living" (Musidisc), "True Colors" (Pony Canyon), "See How It Feels" (Brubeck/LaVerne Trio, Blackhawk), and "Captain Video" (Atlas). New for 1991 is an L.A. recording featuring bassist John Patitucci, drummer Dave Weckl (both of Chick Corea's band) and saxist Bob Sheppard, tentatively titled "The Pleasure Seekers" (Triloka).

Andy LaVerne is the recipient of three Jazz Fellowships from the National Endowment for the Arts (1984, 1987, 1989). He has also been awarded several ASCAP composer awards as well as a "Meet The Composer" grant.

His first instructional video, "Andy LaVerne's Guide to Modern Jazz Piano," has recently been released by Homespun Tapes. LaVerne has been the subject of feature articles in "Downbeat," "Keyboard," "Jazziz" and "Hot House."

When not touring North America and Europe playing concerts, clubs, and giving clinics, he is a frequent contributor to "Keyboard," "Downbeat," "Piano Stylist," "Keyboard Classics," "Sheet Music Magazine," "Letter From Evans," and other publications. He has also served as an adjunct professor of music at The University of Bridgeport.

#### A Priceless Musical Adventure! <u>Keyboard Classics</u> SAVE 10%!

THE MOST BEAUTIFUL MUSIC EVER WRITTEN! The soaring melodies of the Romantic Era ... the quiet elegance of Mozart ... the fire of Beethoven ... and the jazziness of Gershwin. It's all here — over 500 years of golden classics. There are ten or more pieces in each copy of *Keyboard Classics*. And every issue is filled with surprises you won't find anywhere else.

#### ADVICE FROM THE MASTERS With artistic advisors such as Van Cliburn and André Watts, Keyboard Classics is filled with the best music lessons you'll find anywhere. In each and every issue there are columns on building technique, becoming a better musician, understanding music and the ins and outs of piano playing.

■ FOR THE BEGINNING STUDENT A MAGAZINE WITHIN A MAGAZINE: <u>THE NEW PIANIST</u> For early level pianists, each issue of *Keyboard Classics* contains The New Pianist, featuring easy pieces and arrangements of the great classical themes that anyone can play! Plus technique and theory lessons. Playing and learning has never been easier ... or more enjoyable!

Special Offer Special Offer Special Offer Your purchase of this book entitles you to a 10% discount on a new subscription or on a renewal of your present subscription, so order today!

### The Piano Stylist The Journal Of Pop Keyboard Techniques! (SAVE 10%!

What do George Shearing, Dave Brubeck, Dick Hyman, Dave Grusin, Peter Nero and Marian McPartland have in common? They all teach in **The Piano Stylist!** It's the journal that will show you how to do it all, month after month ... the magazine pianists all across the country are hailing as the greatest selfimprovement vehicle ever created for today's keyboardist.

From the stride sound of Fats Waller and the jazz improvising of Billy Taylor to the pop virtuosity of Roger Williams, **The Piano Stylist** is your guide to the styles and techniques of pop and jazz piano. But it's more than that. Six times a year, you'll receive full arrangements of the great standards and exciting originals by the leading performers of our time, to play, enjoy and memorize ... the best music we can find by premiere keyboardists such as Herbie Hancock, Judy Carmichael, Oscar Peterson, Bob James, Matt Dennis, Clare Fischer and others!

And you'll get step-by-step lessons on harmony and chord substitution, rhythm, tricks of the trade, technique and theory. Practical advice from top professionals!

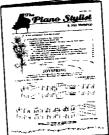

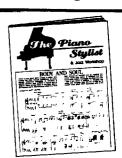

Keyboand Classics

GEORGE GERSHWIN THE MISSING YEARS

HOW TO ORDER

Write down your name and

address (including zip code),

and enclose a check for \$15.47 \$13.92 for a 1-year

subscription. Or use your

MasterCard or Visa (include

expiration date and account

number). Mail to Keyboard

Classics, Dept. 5R261, P.O.

Box 58838, Boulder, CO

80321-8838. If you wish to cancel your subscription at

any time, simply inform us

and we'll refund your money

for all remaining issues.

#### Special Offer!

Your purchase of this book entitles you to a 10% discount on your new subscription or on a renewal of your current subscription. So order today!

#### HOW TO ORDER

Write down your name and address (including zip code), and enclose a check for 20.00 \$18.00 for a 1-year subscription. Or use your MasterCard or Visa (include expiration date and account number). Mail to The Piano Stylist, Dept. 5R261, P.O. Box 58843, Boulder, CO 80321-8843. If you wish to cancel your subscription at any time, simply inform us and we'll refund your money for all remaining issues. Everything You Want To Know About Keyboard Harmony . . . Step-By-Step!

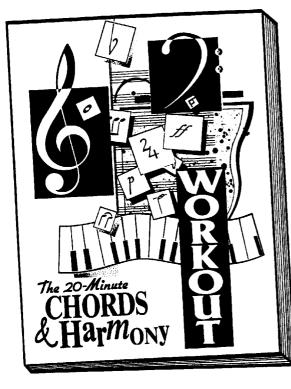

Here's the method to make keyboard harmony easier than ever to understand and to play! In just 20 minutes a day, you'll learn everything you could possibly want to know about building chords, playing chords and understanding chords.

You'll find music and diagrams covering the basics, inversions, chord progressions and more, with fun-filled drills and superb, clear explanations to make major . . . minor . . . sixth . . . seventh . . . augmented . . . diminished . . . ninth . . . eleventh . . . thirteenth chords and others easy to understand.

#### **MORE THAN A DICTIONARY**

The 20 Minute Chords & Harmony Workout is so much more than a chord dictionary, bursting with information on the way chords are used, how they act as the foundation of all music, varieties of colors they can produce, ways they are put together to form musical patterns. Best of all, the material is presented in a stepby-step method of programmed learning . . . and all it takes is 20 minutes a day!

What's more, The 20 Minute Chords & Harmony Workout is the most fun you can have while learning to be a better musician! There are games and workbook drills to keep you fascinated as you discover just how easy it

# **Chords And Harmony For Everyone!**

★ The Amazing New 7 Week Course... Requires Just 20 Minutes A Day!

#### ★ A Complete Guide To Keyboard Chords And How They Work!

#### ★ For Musicians Of All Levels!

can be to master the rudiments of keyboard harmony. Within days you will feel that you know elementary theory and chords better than you ever thought possible!

#### YOUR GUARANTEE

If, for any reason at all, you are not completely delighted with The 20 Minute Chords & Harmony Workout, simply return it within 30 days for a full refund. No questions asked! You have absolutely nothing to lose. So order your copy TODAY!

#### $\star \star \star$ HOW TO ORDER $\star \star \star$

Write down the number of copies of **The 20 Minute Chords & Harmony Workout** you want. For each volume ordered, enclose check or money order for \$15.95 plus \$3.00 postage and handling payable to Songbooks Unlimited (NJ, IA and NY residents please add sales tax), payable to Songbooks Unlimited. Mail to: SONGBOOKS UNLIMITED, P.O. Box 1950, Ridgely M.D. 21681-1950. Specify product #906750. We will ship with full 30-day guarantee.

For Fastest Service On Credit Card Orders Call Toll Free 1-800-641-9797 24 Hours A Day, 7 Days A Week! Use VISA or MasterCard. Ask for product #906750

#### The Book Every Musician Has Been Waiting For!

**All The Right** 

Changes

THE BEST CHORD CHANGES AND SUBSTITUTIONS FOR

 Dick Hyman's first volume of 100 great tunes with the "secret" chord changes used by the pros was a smash hit. Ever since its publication, musicians everywhere have been asking for a sequel. "For the first time I know how to create those great professional sounds when I play," wrote one of Dick's fans. "I can't wait until a second
Dick Hyman's first volume of 100 great tunes with the "secret" chord changes used by the pros was a smash hit. Ever since its publication, musicians everywhere have been asking for a sequel. "For the first time I know how to create those great professional sounds when I play," wrote one of Dick's fans. "I can't wait until a second

New by Dick Hyman!

here!

#### Essential Songs Great Chords

collection is available." Now it's

And it was well worth the wait! Here are 100 of the most beautiful, most requested, timeless standards, with Dick Hyman's fabulous chord substitutions! These songs are an essential part of any musician's catalog. From Alexander's Ragtime Band to Zing! Went The Strings Of My Heart, here are the ABC's of pop music as they have never been presented before! Each and every tune in this book is a winner: These Foolish Things, Who Can I Turn To, Let's Fall In Love, Here's That Rainy Day, Autumn Nocturne, Cherokee, I Could Write A Book, Solitude, Polka Dots And Moonbeams, Wrap Your Troubles In Dreams, Indiana, Willow Weep For Me, Dancing On The Ceiling, Lullaby Of Broadway and many, many more! And they all have the special chord changes used by the pros, as only Dick Hyman can give them.

#### **Your Guarantee**

We are sure this new volume of standards, created and annotated by musical great Dick Hyman, will earn a very special place in your music collection. But if you are dissatisfied, for any reason at all, simply return it within 30 days for a full refund. No questions asked! So order your copy TODAY!

#### $\star \star \star$ HOW TO ORDER $\star \star \star$

To order, write down you name and address (including zip code), and the number of copies of ALL THE RIGHT CHANGES you want. For each volume ordered enclose check or money order for \$22.50 plus \$3.00 postage and handling payable to Songbooks Unlimited (NJ & IA residents please add sales tax). Or CHARGE IT to your MasterCard of Visa. Include your account number and expiration date. Mail to: SONGBOOKS UNLIMITED, P.O. Box 1950, Ridgely M.D. 21681-1950. Be sure to ask for catalog #902155. We will ship promptly with full 30-day money-back guarantee.

For Fastest Service Call On Credit Card Orders Call Toll Free **1-800-641-9797** 24 Hours A Day, 7 Days A Week! Be Sure To Ask For Catalog #902155

HERE IS JUST SOME OF WHAT YOU GET! **Star Dust Alexander's Ragtime** Band Witchcraft **Autumn Nocturne** The Boy Next Door All Of Me Like Someone In Love Here's That Rainy Day Imagination **From This Moment On But Beautiful** The More I See You **Stormy Weather My Blue Heaven Back Home In Indiana** Harlem Nocturne **Darn That Dream Forty Second Street Bye Bye Blackbird On The Sunny Side Of The Street** When You Wish Upon A Star **My Melancholy Baby** It Had To Be You **Between The Devil And** The Deep Blue Sea **100 ESSENTIAL TUNES** IN ALL!

ALL THE RIGHT

CHANGES

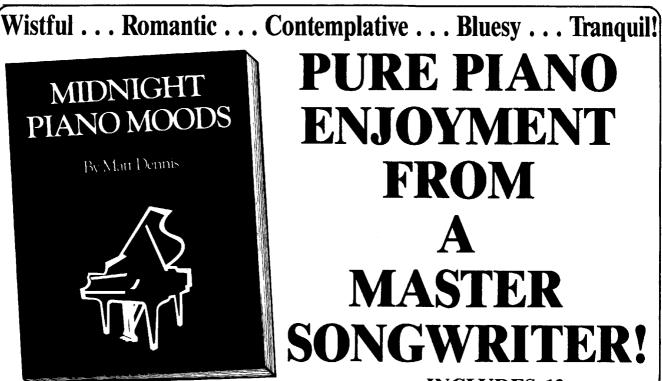

By the composer of such hauntingly beautiful standards as "Angel Eyes," "Everything Happens To Me," "Violets For Your Furs," and "Let's Get Away From It All," here is a very special collection of moody ballads and soft meditations for piano.

Let your mind and fingers float through this musical fantasy world, as your ears are caressed by the warm melodic and harmonic touch of the one and only Matt Dennis.

#### **A PIANIST'S COMPOSER**

Matt Dennis has the gift of song. His work has been recorded by Frank Sinatra, Tony Bennett, the Tommy Dorsey Orchestra, Jo Stafford and so many others. In this collection he shares his lyrical, quieter side that truly reflects his love of the piano and its many colors. This is music to treasure by one of today's genuine masters.

#### YOUR GUARANTEE

We are sure you will be delighted with Matt Dennis' Midnight Piano Moods. But if, within 30 days of receiving your copy, you do not wish to keep it, simply return it for a full refund. No questions asked! You have absolutely nothing to lose. So order your copy TODAY! INCLUDES 12 SPECTACULAR ORIGINAL PIANO COMPOSITIONS!

A Time Within Warm Colors Liquid Wind In The Soul To Be In Love A Pensive Mood Comes Over Me Where Is My Yesterday Last Love Spring Isn't Spring Anymore A Chorus Of The Blues Illusion

Where Are You Now?

#### $\star \star \star$ HOW TO ORDER $\star \star \star$

To order, write down your name and address (including zip code), and the number of copies of **Midnight Piano Moods** you want. For each volume ordered enclose check or money order for \$9.95 plus \$2.00 shipping and handling payable to Songbooks Unlimited (NJ & IA residents please add sales tax). Or CHARGE IT to your MasterCard or Visa. Include your account number and expiration date. Mail to: SONGBOOKS UNLIMITED, P.O. Box 1950, Ridgely M.D. 21681-1950. Be sure to ask for catalog #920454. We will ship promptly with full 30-day money-back guarantee.

For Fastest Service Call On Credit Card Orders Call Toll Free 1-800-641-9797 24 Hours A Day, 7 Days A Week! Be Sure To Ask For Catalog #920454

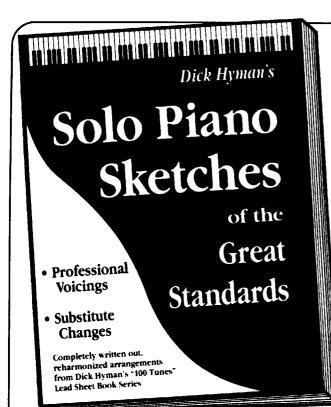

Includes **Bye Bye Blackbird Memories Of You Darn That Dream But Beautiful** All Of Me I've Got The World **On A String** The Boy Next Door **April In Paris Body And Soul Dancing In The Dark Embraceable You** I Only Have Eyes For You I'll See You Again It Had To Be You **Lonely Town Poor Butterfly** What's New You And The Night And The Music You Are Too Beautiful **Alone Together** 

# New From Dick Hyman! Dick Hyman's Solo Piano Sketches

★ Fully Written Out Arrangements By Dick Hyman Of Songs From His Fakebooks!

★ Complete Voicings And All The Professional Touches!

#### ★ 20 Golden Standards!

By popular request, Dick Hyman has taken some of the best loved standards from his two fantastically popular fake books — the ones with lead sheets showing the special chords professionals use — and has written down, note for note, complete two-hand versions of each! Now, you can see exactly how Dick "voices" his chords when he plays these tunes ... how he inserts countermelodies to fill out his harmonies ... how he uses bass lines to smooth out and complete his chord progressions.

You'll be thrilled with these basic but professionally polished versions of your favorite tunes. They are easy to play, but filled with the sophisticated musical charm that only Dick Hyman can produce!

#### Your Guarantee

We are sure you will be thrilled with Dick Hyman's Solo Piano Sketches. But if you are unsatisfied for any reason at all, simply return it within 30 days for a full refund. No questions asked. You have absolutely nothing to lose, so order your copy TODAY!

#### $\star \star \star$ HOW TO ORDER $\star \star \star$

To order, write down your name and address (including zip code), and the number of copies of Dick Hyman's **Solo Piano Sketches** you want. For each volume ordered enclose check or money order for \$12.95 plus \$2.00 shipping and handling payable to Songbooks Unlimited (NJ & IA residents please add sales tax). Or CHARGE IT to your MasterCard or Visa. Include your account number and expiration date. Mail to: SONGBOOKS UNLIMITED, P.O. Box 1950, Ridgely M.D. 21681-1950. Be sure to ask for catalog #909051. We will ship promptly with full 30-day money-back guarantee.

> For Fastest Service Call On Credit Card Orders Call Toll Free 1-800-641-9797 24 Hours A Day, 7 Days A Week! Be Sure To Ask For Catalog #909051

# HANDBOOK OF CHORD SUBSTITUTIONS

The First Guide Ever to Creating Your Own Chord Substitutions !
Special Professional Tips And Examples By Andy LaVernel !
Complete Arrangements !

For the first time ever, here is a guide to creating your own special chord substitutions when playing any tune! Imagine being able to take your favorite songs and changing their chords to produce the kind of colors and effects the top professionals get...warm, lush harmonies, unusual and sophisticated back-grounds, surprising re-harmonizations!

Andy LaVerne, one of our best young jazz pianists, has written down all the tricks and techniques he uses to make his playing so personal and special so you can do the same. There are dozens of examples to study and try. PLUS FULL ARRANGEMENTS of some of the great all-time standards!

Includes CHEROKEE • DARN THAT DREAM • INDIANA • MOONGLOW • A NIGHTINGALE SANG IN BERKELEY SQUARE • WRAP YOUR TROUBLE IN DREAMS • PICNIC • SOLITUDE • EXACTLY LIKE YOU • MY MELANCHOLY BABY • BLUE CYCLE • SABRA •

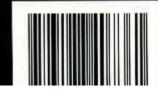

Ekay Music, Inc., 333 Adams Ave., Bedford Hills, NY 10507

Printed in U.S.A.